Czech Technical University in Prague Faculty of Transportation Sciences Department of Transport Telematics

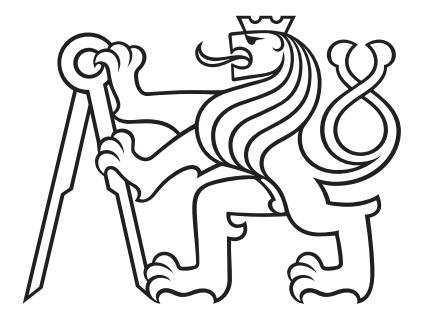

## ETIS - Application for Evaluation of Ticketing and Information Systems

Master thesis

Bc. Petr Hnyk

Programme: Intelligent Transport Systems Supervisor: Ing. Milan Sliacky, Ing. Martin Langr, Ph.D.

Prague, May 2017

#### Thesis Supervisors:

Ing. Milan Sliacky, Ing. Martin Langr, Ph.D. Department of Transport Telematics Faculty of Transportation Sciences Czech Technical University in Prague Konviktská 20 110 00 Prague 1 Czech Republic

Copyright  $\odot$  May 2017 Bc. Petr Hnyk

# Declaration

I hereby declare I have written this master thesis independently and quoted all the sources of information used in accordance with methodological instructions on ethical principles for writing an academic thesis. Moreover, I state that this thesis has neither been submitted nor accepted for any other degree.

In Prague, May 2017

............................................

Bc. Petr Hnyk

**CZECH TECHNICAL UNIVERSITY IN PRAGUE Faculty of Transportation Sciences** Dean's office Konviktská 20, 110 00 Prague 1, Czech Republic

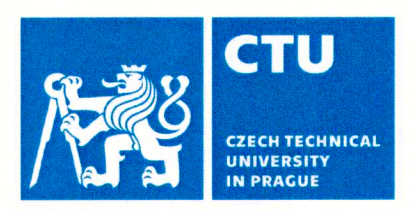

# **MASTER'S THESIS ASSIGNMENT**

(PROJECT, WORK OF ART)

Student's name and surname (including degrees):

## **Bc. Petr Hnyk**

Code of study programme code and study field of the student:

N 3710 - IS - Intelligent Transport Systems

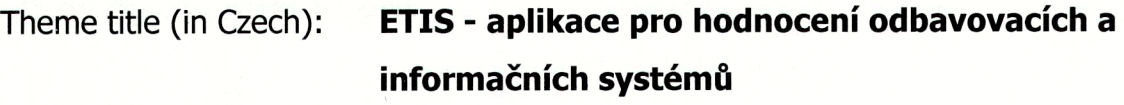

ETIS - Application for Evaluation of Ticketing and Theme title (in English): **Information Systems** 

## **Guides for elaboration**

During the elaboration of the master's thesis follow the outline below:

- Design and create web-based system for collecting, storing and analysing information  $\bullet$ about public transport ticketing and information systems.
- Fill the system with data of at least 20 cities or integrated transport systems.
- Compare collected data and create analysis of public transport systems quality.
- Suggest how to improve one of compared public transport systems according to analysis results.

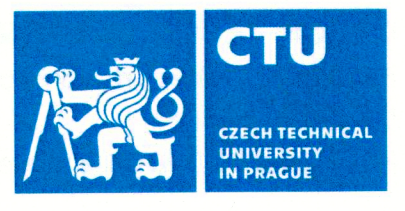

Graphical work range:

according to the supervizor's instructions

Accompanying report length: 55 pages at minimum (including figures, graphs and tables, which are components of the report)

"Metodika ověřování interoperability odbavovacích a Bibliography: informačních systémů ve veřejné dopravě", prof. Dr. Ing. Miroslav Svítek, dr. h. c., Ing. Jindřich Borka, Ing. Milan Sliacky and col.

> "Developments in Transport Modelling", Ben-Akiva, M., Van de Voorde, E. and Meersman, H.

Master's thesis supervisor:

## **Ing. Milan Sliacky**

**July 12, 2015** 

May 30, 2017

## Ing. Martin Langr, Ph.D.

Date of master's thesis assignment:

(date of the first assignment of this work, that has be minimum of 10 months before the deadline of the theses submission based on the standard duration of the study)

## Date of master's thesis submission:

- a) date of first anticipated submission of the thesis based on the standard study duration and the recommended study time schedule
- b) in case of postponing the submission of the thesis, next submission date results from the recommended time schedule

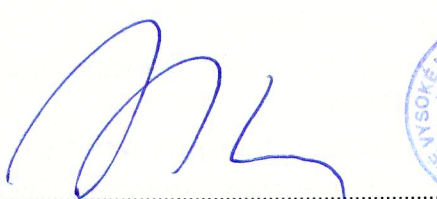

doc. Ing. Pavel Hrubeš, Ph.D. head of the Department of Transport Telematics

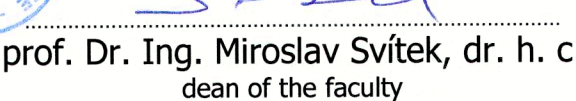

I confirm assumption of master's thesis assignment.

Bc. Petr Hnyk Student's name and signature

Praque ..........

# <span id="page-5-0"></span>Abstract

This work summarize what information about public transport systems is available, what information is collected among public transport organizers and how they use it. It describes Prague Integrated Transport System (PID) and information systems for passengers that are used at stops and on board of PID vehicles. It also describes the tariff of PID. Further there is also a brief excursion to information systems used around the world. Second half is about ETIS web application, where everyone connected somehow to any public transport system can enter information about the system he knows. It also offers anyone to make easy comparison on desired parameters to find which transport systems around the world have the same point of the view on tariff, price policy or by operating in comparable scale.

Keywords: ETIS, public transport systems, web application, comparison, analysis.

# <span id="page-6-0"></span>Abstrakt

Tato práce nabízí přehled o informačních systémech ve veřejné dopravě a o datech, která organizátoři veřejné dopravy sbírají a jak je využívají. V této práci také najdete popis Pražské integrované dopravy (PID) a přehled informačních systémů pro cestující, které se v PID používají na zastávkách a ve vozidlech. Také zde najdete popis tarifu Pražské integrované dopravy a rychlý přehled informačních systémů, které se používají ve světě. Druhá část práce popisuje webovou aplikaci ETIS, pomocí které může kdokoli jakkoli napojený na veřejnou dopravu vkládat informace o informačních systémech a tarifu v systému, který sám zná. Aplikace také nabízí snadné vytvoření porovnání vybraných parametrů a umožňuje tak vytvořit si analýzu a zjistit, které systémy veřejné dopravy jsou si podobné, ať už co do tarifu, cenové politiky nebo do velikosti.

Klíčová slova: ETIS, veřejná hromadná doprava, webová aplikace, porovnání, analýzy.

# <span id="page-7-0"></span>Acknowledgements

At this place I would like to thank to all people that supported me in recent years. Mainly to my family and friends.

This work would not be possible if I had not that much opportunities to travel and to visit so many countries not only across the Europe but even to visit such a different country as is India. It inspired me a lot and provided me with great amount of experiences and also photos that I used in thesis to outline the differences I mention in text and also the need for unified system. I would also like to thank all my friends that helped me to believe in myself as well as to understand how important is to respect others.

It is also very important to mention the possibilities of visiting specialized public transport conferences that I (as an presentation technician) was given not only by university, but also by a specialized association for transport telematics. I had the opportunity to learn a lot about the state-of-the-art technologies in public transport and so I was able to write this thesis.

Special thanks also goes to my colleagues at Horská Network Administration Office for letting me to work on the thesis while managing my duties. I'm very glad for it. Especially during last hours before thesis submission.

# <span id="page-8-1"></span><span id="page-8-0"></span>List of Figures

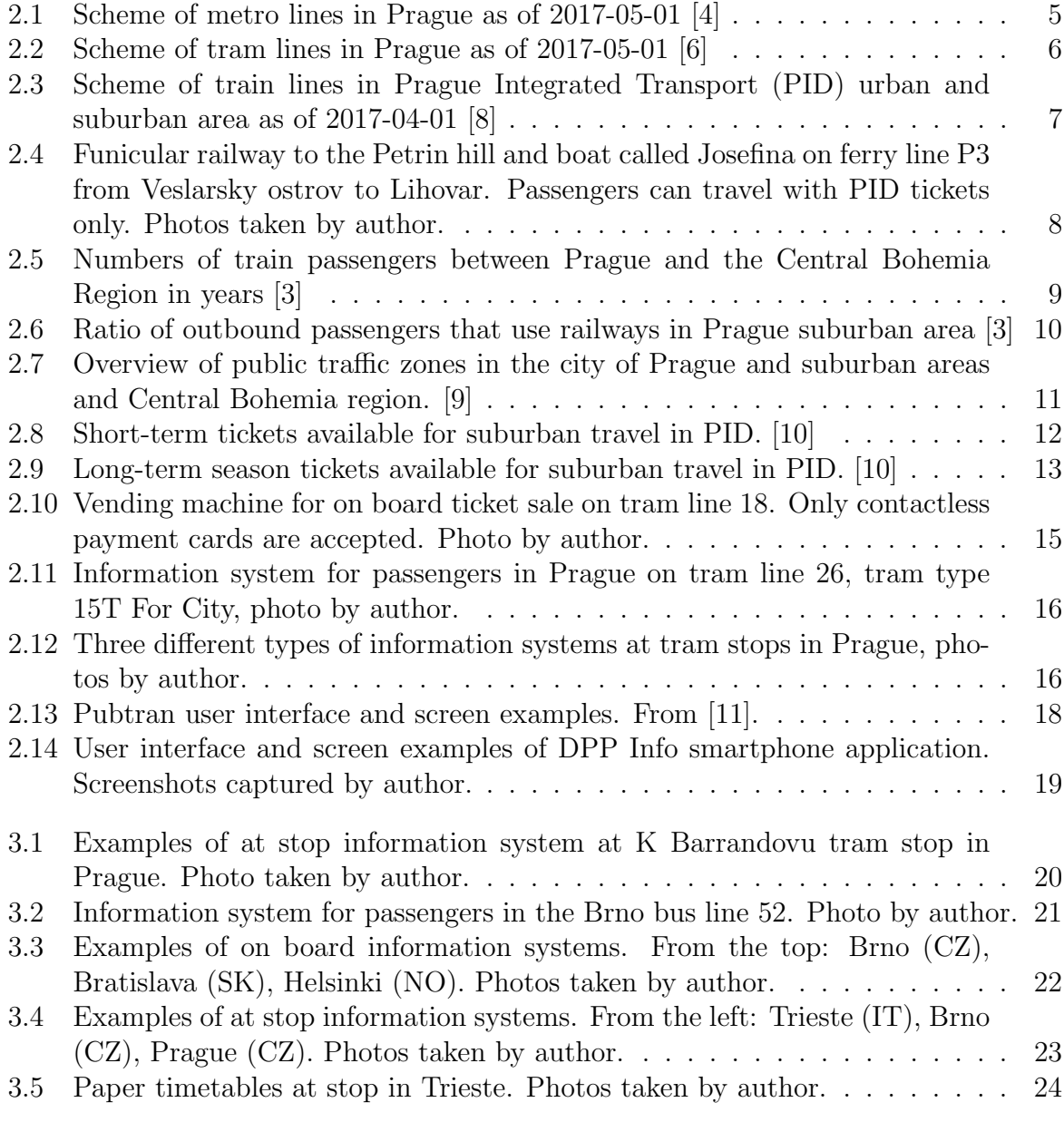

<span id="page-9-0"></span>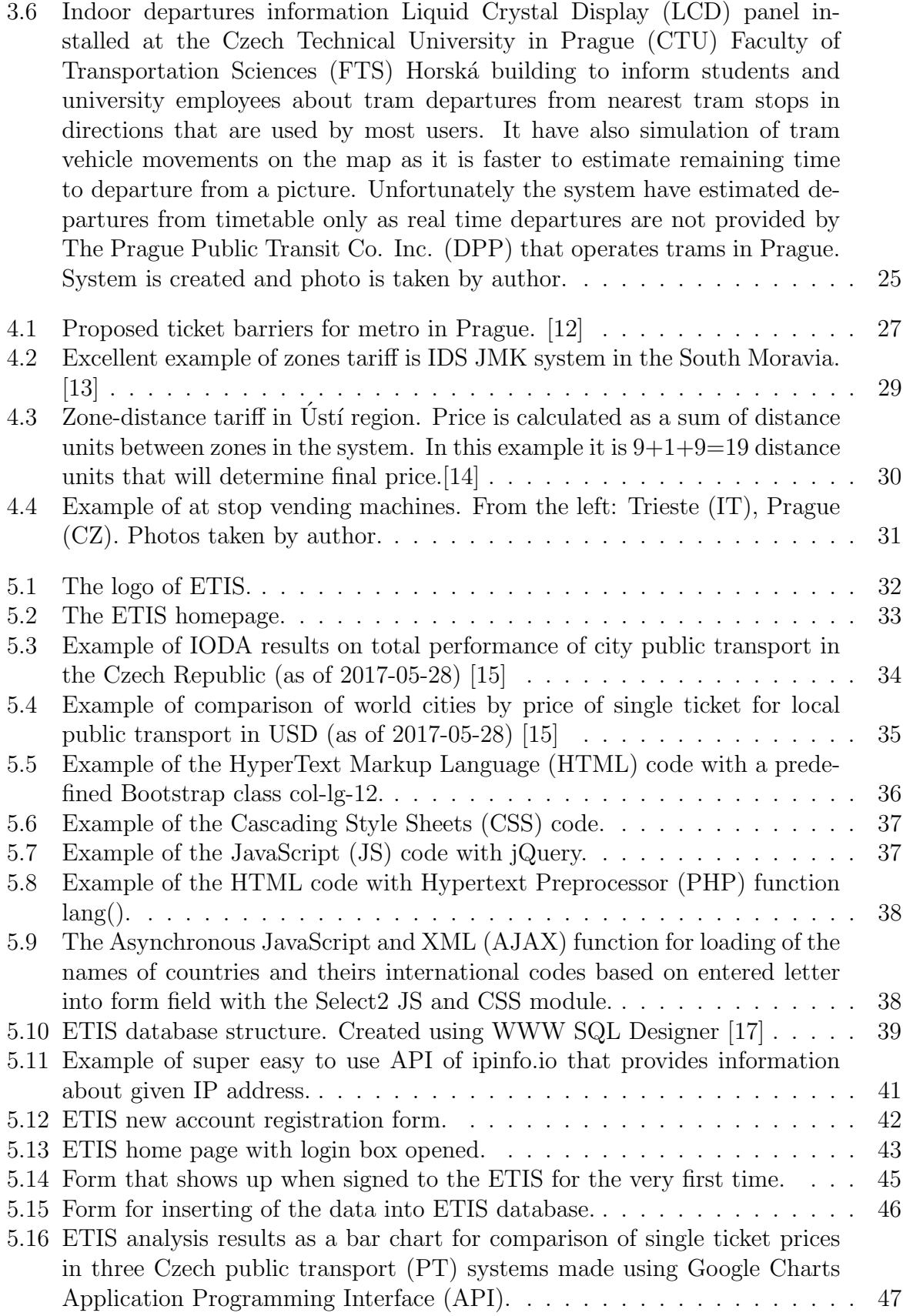

# <span id="page-10-12"></span>List of Acronyms

<span id="page-10-21"></span>AE Airport Express. [48](#page-62-0)

<span id="page-10-9"></span>AJAX Asynchronous JavaScript and XML. [x,](#page-9-0) [37,](#page-51-2) [38](#page-52-2)

<span id="page-10-13"></span>aka also known as. [4](#page-18-0)

<span id="page-10-11"></span>API Application Programming Interface. [x,](#page-9-0) [24,](#page-38-1) [44,](#page-58-0) [47,](#page-61-1) [51](#page-65-0)

<span id="page-10-6"></span>CSS Cascading Style Sheets. [x,](#page-9-0) [36–](#page-50-1)[38](#page-52-2)

<span id="page-10-2"></span>CTU the Czech Technical University in Prague. [x,](#page-9-0) [25,](#page-39-1) [36,](#page-50-1) [42](#page-56-1)

<span id="page-10-4"></span>DPP The Prague Public Transit Co. Inc.. [x,](#page-9-0) [5,](#page-19-1) [8,](#page-22-1) [14,](#page-28-0) [17,](#page-31-0) [25,](#page-39-1) [48](#page-62-0)

<span id="page-10-3"></span>FTS Faculty of Transportation Sciences. [x,](#page-9-0) [25,](#page-39-1) [36,](#page-50-1) [42](#page-56-1)

<span id="page-10-19"></span>GDP Gross Domestic Product. [39,](#page-53-1) [41,](#page-55-1) [44](#page-58-0)

<span id="page-10-14"></span>GPS the Global Positioning System. [20](#page-34-1)

<span id="page-10-5"></span>HTML HyperText Markup Language. [x,](#page-9-0) [36–](#page-50-1)[38](#page-52-2)

<span id="page-10-16"></span>HTTP Hypertext Transfer Protocol. [36](#page-50-1)

<span id="page-10-18"></span>HTTPS Hypertext Transfer Protocol Secure. [36](#page-50-1)

<span id="page-10-7"></span>JS JavaScript. [x,](#page-9-0) [37,](#page-51-2) [38](#page-52-2)

<span id="page-10-1"></span>LCD Liquid Crystal Display. [x,](#page-9-0) [15,](#page-29-1) [25](#page-39-1)

<span id="page-10-20"></span>LDAP Lightweight Directory Access Protocol. [42](#page-56-1)

<span id="page-10-17"></span>NREN National Research and Education Networks. [36](#page-50-1)

<span id="page-10-8"></span>PHP Hypertext Preprocessor. [x,](#page-9-0) [38,](#page-52-2) [39](#page-53-1)

<span id="page-10-0"></span>PID Prague Integrated Transport. [ix,](#page-8-0) [xiii,](#page-12-0) [xiv,](#page-13-0) [4,](#page-18-0) [6](#page-20-1)[–15,](#page-29-1) [17,](#page-31-0) [26,](#page-40-0) [28,](#page-42-0) [48,](#page-62-0) [49,](#page-63-0) [51,](#page-65-0) [52](#page-66-0)

<span id="page-10-10"></span>PT public transport. [x,](#page-9-0) [xiv,](#page-13-0) [1,](#page-15-0) [4,](#page-18-0) [20,](#page-34-1) [23,](#page-37-1) [26](#page-40-0)[–30,](#page-44-1) [34,](#page-48-1) [35,](#page-49-1) [39,](#page-53-1) [40,](#page-54-0) [43,](#page-57-1) [47–](#page-61-1)[53](#page-67-0)

<span id="page-10-15"></span>RFID Radio Frequency Identification. [30](#page-44-1)

<span id="page-11-0"></span>SMS short message service. [13,](#page-27-1) [30,](#page-44-1) [48,](#page-62-0) [52](#page-66-0)

- <span id="page-11-2"></span>SSL Secure Sockets Layer. [36](#page-50-1)
- <span id="page-11-4"></span>TCS Trusted Certificate Service. [36](#page-50-1)
- <span id="page-11-3"></span>TLS Transport Layer Security. [36](#page-50-1)
- <span id="page-11-1"></span>WWW World Wide Web. [32,](#page-46-1) [51](#page-65-0)

# <span id="page-12-0"></span>**Contents**

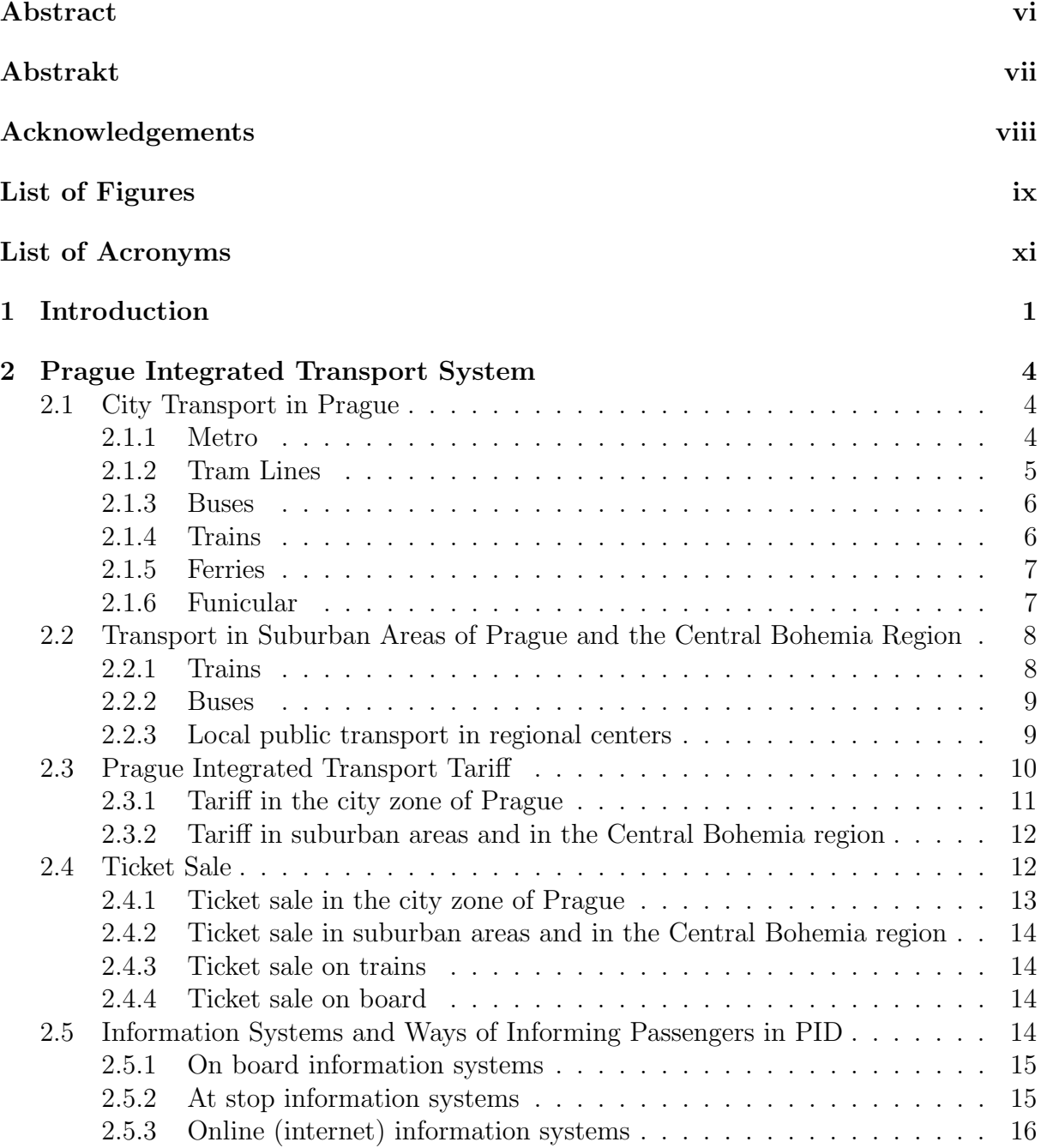

<span id="page-13-0"></span>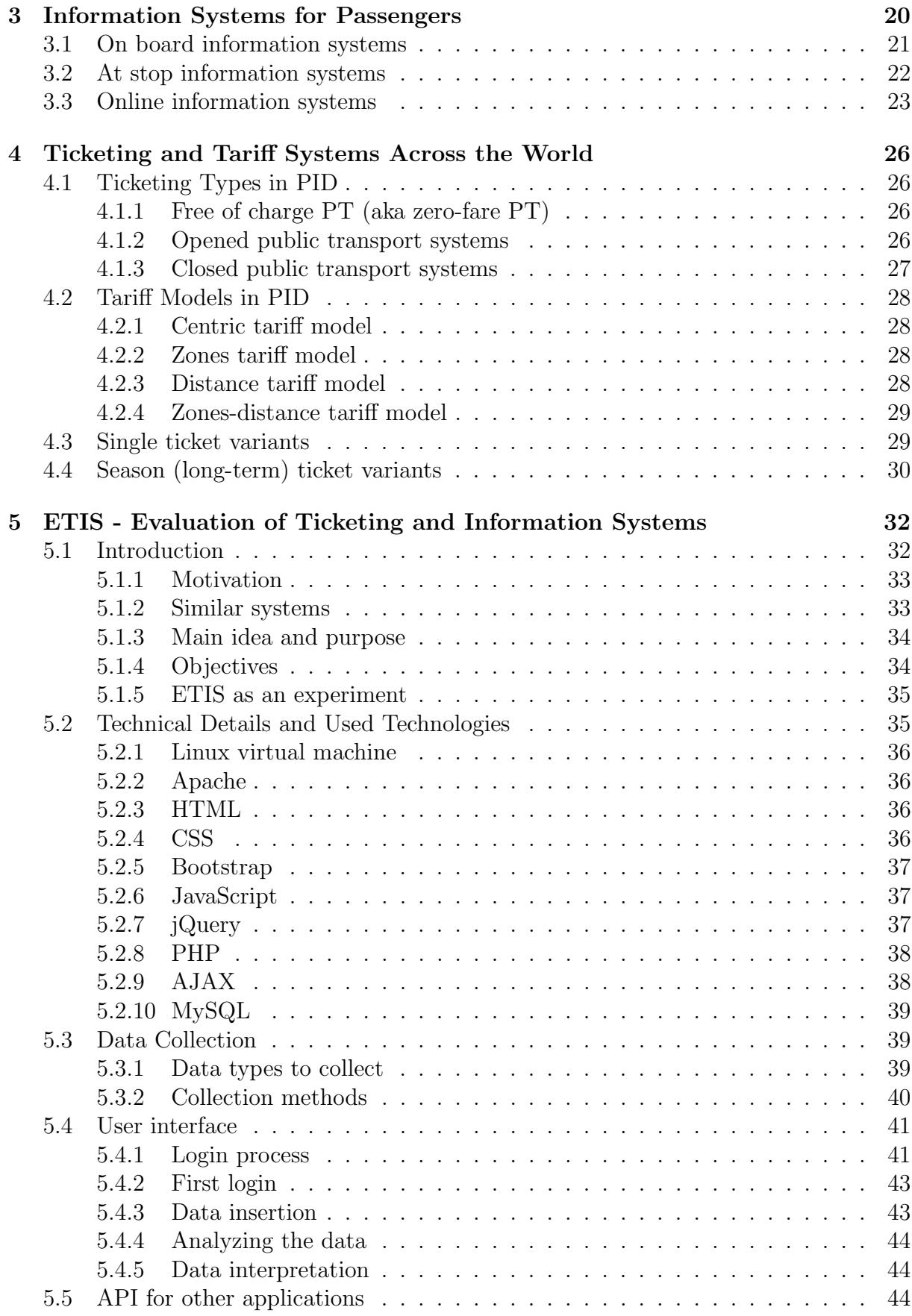

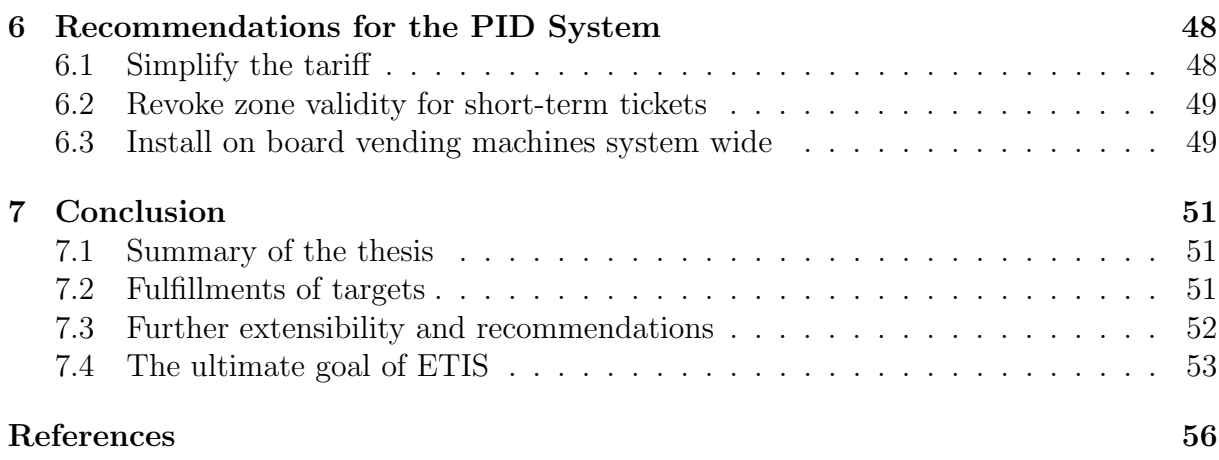

# <span id="page-15-1"></span><span id="page-15-0"></span>1

# Introduction

"Successful city is the one where rich uses public transport, not the one where poor drives cars."

 $-$  Enrique Peñalosa, mayor of the city of Bogotá

For more than hundred years [PT](#page-10-10) serves people around the world. It started as a shared service for passengers to get them from villages to towns to markets and back. During the industrial revolution, construction of railways has been started to make easier transport of goods and passengers across whole countries.

Also first city transports started its services with horse powered wagons on regular lines. Just few years later, horse powered wagons were replaced by steam powered vehicles, but also just for a short time. New discoveries enabled electric tram lines and buses. They were mostly intended to generate money to its shareholders. Later, lot of them were overtaken by municipalities or government institutions and transformed into a service for citizens.

In later nineteen and in the beginning of twenty century, some of these services started to group into transport systems, mostly around larger cities to create the transport network effect for the first time in the history of public transport. These systems started to offer integrated services as we know them today. They created network effect with transfer options between different means of transport and a single ticket for whole systems of public transport attracted more and more passengers. It was in the same time the car revolution started and a cars become an affordable standard for more and more people consuming more and more space in cities and in rural areas. Also with more cars in streets air pollution in already polluted cities was rising. This aspect is changing the point of view on public transport also in today's world. Government institutions and municipalities are trying to attract people back to the public transport and meanwhile transfer cities into the modern space for people to live in, reverting the process of change of city's streets to a big parking place. But it costs a lot of convincing to get people from

#### 1. INTRODUCTION 2

theirs comfortable, easy to ride and fast cars back to the the public transport. Only for the small part of citizens it is enough to know that they protect environment and make their city better place for living for themselves and others. To change the point of the view of majority of people, there is a need of easy ticketing and information system for passengers so they can travel as easily as if they drive cars. Complicated tariff, confusing line routing or unreliable service are typical reasons for people to choose cars rather than public transport.

In globalised world, information services are getting standardized interfaces for users worldwide - computer users are working with the same Windows interface from America to China, no matter language differences. The same principal applies for smartphone users - Android and iOS interfaces don't change much around the world. Also websites have the same interfaces - facebook and Google are the same no matter user is American, Czech or Japanese. United interfaces are also in cars. There is no difference whether you drive in the USA, in Italy or in Thailand (except for driving side). Most of the signs, symbols and arrangement of the elements inside of cars are identical across the world. This unifying principal should be applied also in the public transport. When transport organizers will use united information systems (or even better just one system all across the world), easy to understand tariff and trip planning application, it will help to promote the public transport to the public as it will reduce the fear of getting lost and being late. And here comes the ETIS, the Evaluation of Ticketing a Information Systems web application. It aims to help public transport organizers with communication with each other, with sharing of innovations, tariff policies and prices ranges, maps and all other stuff that influences lives of millions passengers every day. I believe that united public transport interfaces will help to attract more people back to the public transport in overcrowded cities all across the world of  $21<sup>st</sup>$  century.

It will save hundreds of thousands of working hours and tremendous amount of public money if all or at least most of the large public transport system organizers will use only one unified global information system for passengers. There is no need to have different information systems for passengers in every single city. That is extremely inefficient. Can you even imagine that there are completely different versions of operating systems like Windows on computers in every city? That you came to the computer in Brno or Paris and you don't know where to find the internet browser, how to open the word processor and how to print a document. I cannot imagine that for truth to be told. Yet in public transport systems, those that helped us to become global specie, we have different environments and tariffs for every larger city. As was already mentioned, united public transport information systems will help passengers from different cities to easily adapt to a new place they visit and ultimately to promote the public transport as a better transportation option that is easy to use. It will be also very nice to have one smartphone application for most of the larger cities so there will be no need to download new application at the airport of new city you just landed in. Also it will be very nice not to deal with different credit or ticketing system (not to have many accounts) and just to easily find a connection and purchase a ticket within one application anywhere across the world.

# <span id="page-18-1"></span><span id="page-18-0"></span>Prague Integrated Transport System

"Motorist is not an enemy of public transport, he is a potential customer." – Miroslav Vyka, president of the Federation of Passengers of the [PT](#page-10-10)

[PID](#page-10-0) is a system of transport that operates in Prague and nearby region of Central Bohemia. It offers its customers regular lines of most transport means. With a single ticket passengers can travel using metro lines, trams, buses, local trains, ferries and funicular to Petřín. [PID](#page-10-0) is center oriented system with circle outer zones around the city. PID tariff consist of the inner city zone (4 zones merged together) and 7 outlaying zones in suburban area and Central Bohemia region.

## <span id="page-18-2"></span>2.1 City Transport in Prague

As most of the citizens and even often very surprised tourists says: "Traveling in Prague using public transport is super easy." And that is what makes Prague one of the most successful cities when it comes to users of public transport to drivers ratio which is about 57:43 [\[1\]](#page-69-10). [PID](#page-10-0) is an open transport system, that means anyone can get on any public transport vehicle without even showing a ticket. Tickets are controlled only randomly on board by ticket inspection officers. Most of the transported passengers in Prague uses rail vehicles as metro takes nearly 40% of all passengers and tram lines takes more than 30% [\[2\]](#page-69-11). It is very positive to the city's environment as metro and trams are powered by an electric network and doesn't produce any direct emissions in the city.

#### <span id="page-18-3"></span>2.1.1 Metro

Metro [\(also known as \(aka\)](#page-10-13) underground or subway) is a train system mostly hidden in underground tunnels. In Prague it consists of three lines (A, B and C) with three interchanging stations. No line is combined with any other line and have completely <span id="page-19-1"></span>separated tunnels. Each line have its own color so it is very easy to identify its entrance and determine which line it is. All lines length in total are 65,1 km [\[3\]](#page-69-3) long, it have 61 stations, 730 carriages and its share on all transported passengers in Prague was 39% in 2015 [\[2\]](#page-69-11). It started its operation in 1974 and now it is the most popular and the fastest mean of public transport in Prague.

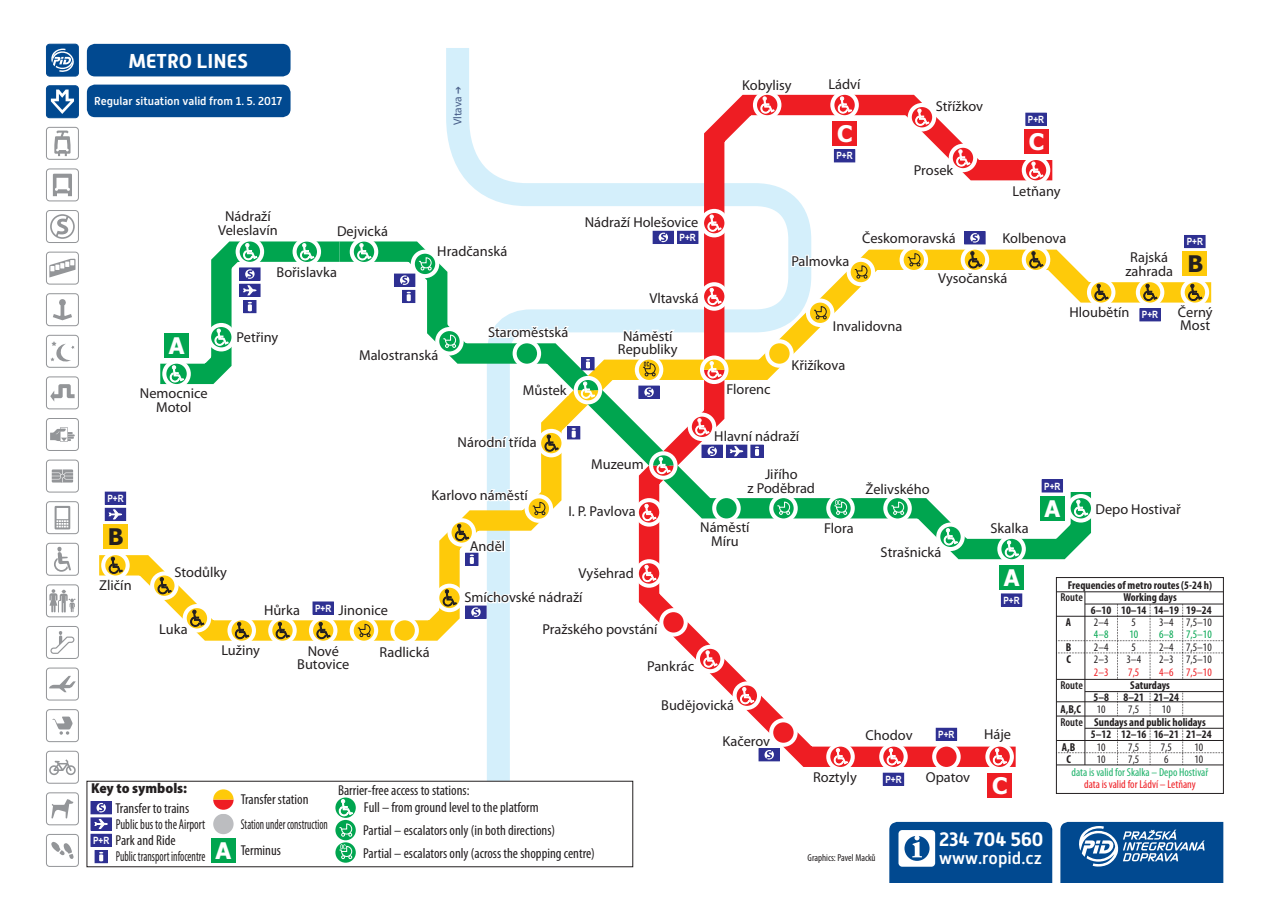

<span id="page-19-0"></span>Figure 2.1: Scheme of metro lines in Prague as of 2017-05-01 [\[4\]](#page-69-0)

#### <span id="page-19-2"></span>2.1.2 Tram Lines

In Prague there are 25 regular tram lines as of May 2017 (in operation during day hours). In 2015 there were 30 lines with 500.4 km length operated by 869 trams (some of them operated mostly in couples) [\[2\]](#page-69-11). Share on all transported passengers was 30.6% in 2015. Trams in Prague have great historical tradition as the first tram service started in 1875. It was powered by horses. First electric tram was opened in 1891 as a private company. In 1907 the City of Prague bought all other companies and since that all tram lines in Prague are operate by city owned company, the [DPP](#page-10-4) [\[5\]](#page-69-12).

<span id="page-20-1"></span>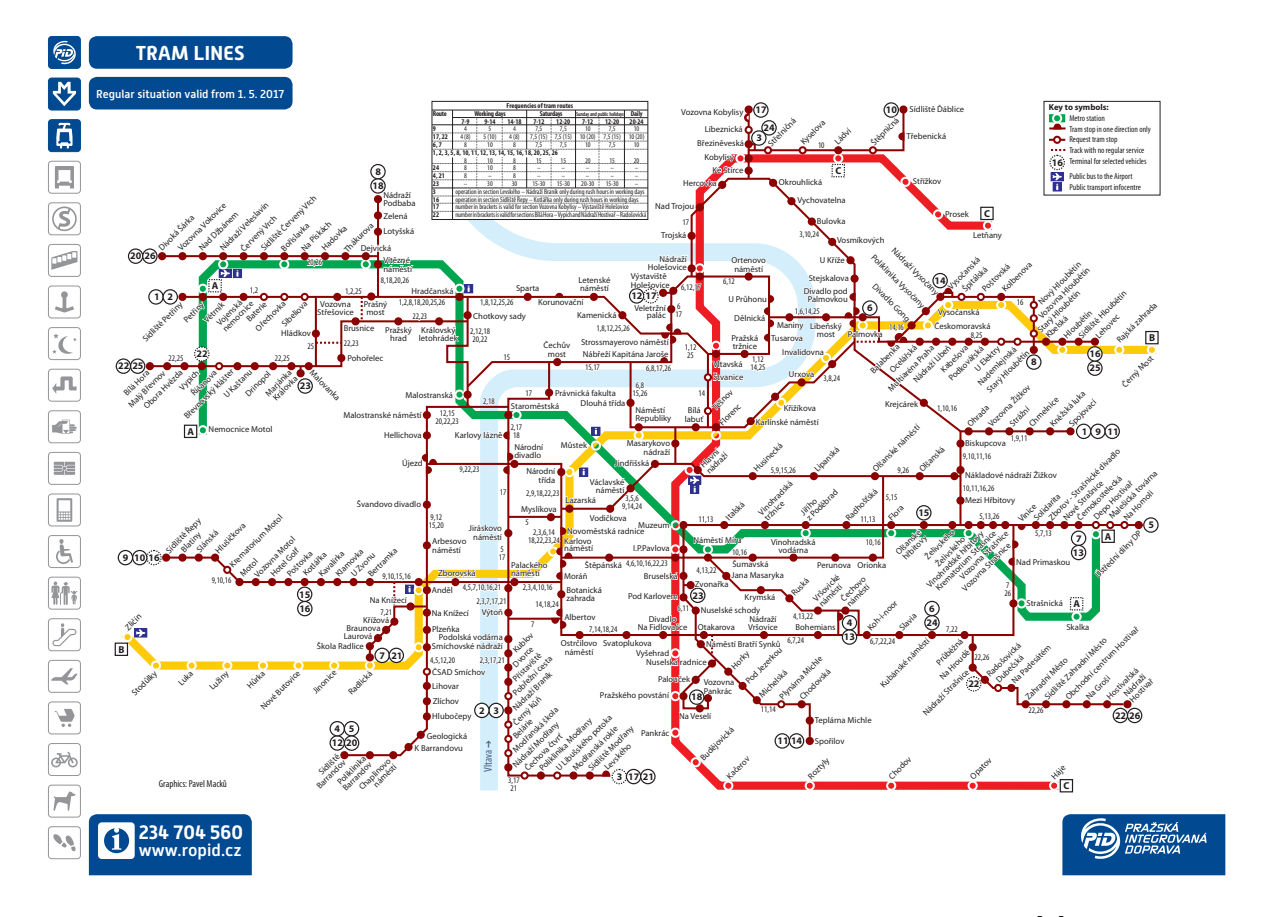

<span id="page-20-0"></span>Figure 2.2: Scheme of tram lines in Prague as of 2017-05-01 [\[6\]](#page-69-1)

#### <span id="page-20-2"></span>2.1.3 Buses

There are 121 regular bus lines in Prague urban area and 20 special school lines (operates only during morning or afternoon hours). Due to the high tram and metro lines density in the central Prague, most of the bus lines operates outside of the city center. They are mostly run as a gathering service to metro stations and in big settlement areas without tram lines. Rest of buses are in operation in less inhabited areas. Unfortunately there is no railway or metro built to the Prague airport yet, therefore also airport lines are operated by buses. Airport lines and the zoo line (during weekends) are the most busy bus lines in the [PID](#page-10-0) network. There is a plan to use bi-articulated buses on those lines and bi-articulated buses were tested on airport line in recent year [\[7\]](#page-69-13). Unfortunately there are some issues using them as there is a need of special permission for that long vehicles in the Czech Republic (and it is valid only for few months at maximum).

#### <span id="page-20-3"></span>2.1.4 Trains

Since 1992 trains are part of [PID](#page-10-0) as the "S" lines and so [PID](#page-10-0) tickets are valid in trains in urban and suburban area. Trains are also the last mean of transport where you can use either an integrated ticket or a ticket of the Czech Railways Company (the national

train carrier). Unfortunately there is only limited number of train tracks in the city (as you can see on [2.3](#page-21-0) - the white area is the city zone of Prague) and therefore trains are used only by quite limited number of passengers in the city. Yet there are more and more popular for traveling into suburban areas.

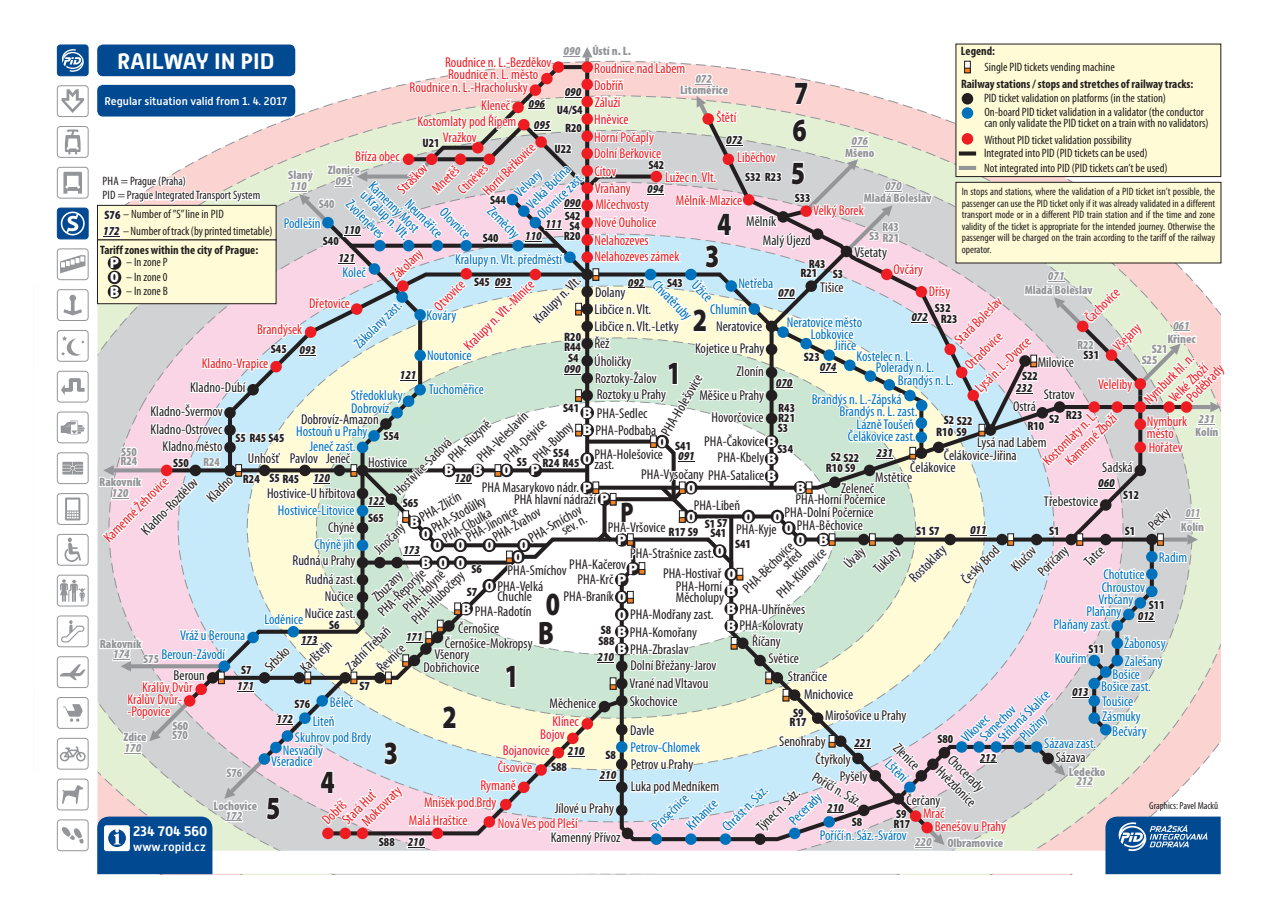

<span id="page-21-0"></span>Figure 2.3: Scheme of train lines in [PID](#page-10-0) urban and suburban area as of 2017-04-01 [\[8\]](#page-69-2)

## <span id="page-21-1"></span>2.1.5 Ferries

Ferries are the newest mean of transport in [PID.](#page-10-0) There were first introduced first two lines in 2005. Ferries started to be very popular mainly during weekends amongst families that walks around the Vltava river with children and amongst cyclists as main cyclist routes in Prague are built around the river. Now there are six ferries lines in operation in [PID](#page-10-0) system, all of them in the city zone of Prague.

#### <span id="page-21-2"></span>2.1.6 Funicular

In Prague, there are two funiculars and one cable car. One funicular is a part of [PID,](#page-10-0) second is a part of the hotel complex and it is agreed that all passengers can use it for free, no matter staying in the hotel. The cable car is inside the ZOO area and although <span id="page-22-1"></span>it is operated by [DPP,](#page-10-4) it is not part of [PID](#page-10-0) system (as for its touristic character) and therefore all passengers have to buy special tickets for it.

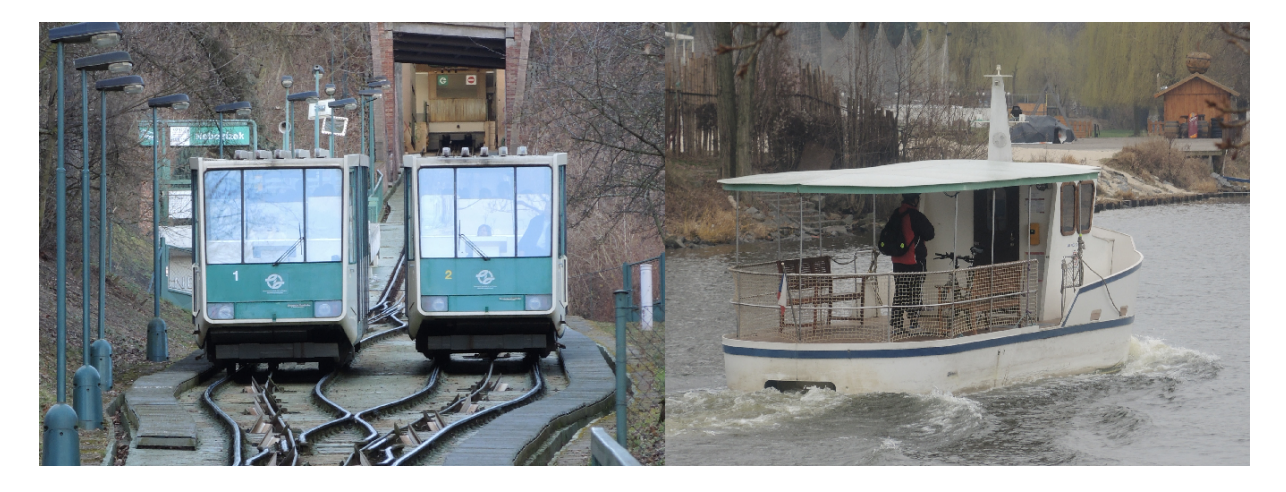

Figure 2.4: Funicular railway to the Petrin hill and boat called Josefina on ferry line P3 from Veslarsky ostrov to Lihovar. Passengers can travel with [PID](#page-10-0) tickets only. Photos taken by author.

# <span id="page-22-2"></span><span id="page-22-0"></span>2.2 Transport in Suburban Areas of Prague and the Central Bohemia Region

Outer zones of [PID](#page-10-0) system are established in suburban area of Prague and also in the most of the Central Bohemia region. There are plans to cover entire Central Bohemia region by [PID](#page-10-0) transport system by the end of the next year (2018) in the name of the principal "two districts, one ticket, one timetable, one tariff, one network". As there is a law limitation, each district (Prague and Central Bohemia region) must have its own transport organizer (Ropid in Prague and IDSK in Central Bohemia region). Therefore there will be one transport system with one tariff managed by two organizers. In Prague and Central Bohemia region lives in total one quarter of the population of the Czech Republic. In Prague, there is a public transport to drivers ratio 57:43, in the Central Bohemia region 20:80 [\[1\]](#page-69-10). Mission for next years is therefore to increase number of users of public transport in the Central Bohemia region.

## <span id="page-22-3"></span>2.2.1 Trains

Trains are very important part of the suburban public transport and since their integration into [PID](#page-10-0) system (in 1992 in Prague, in 1996 in suburban areas and the Central Bohemia region) their usage is rising. Most important lines are on main railway lines as service there is operated by fastest and highest capacity trains. They create most of the transport

performance of railways in Prague suburban area because only there the travel time difference between trains and cars are acceptable for most citizens. The Prague municipal authority is aware of rising numbers of cars in city streets and is trying to reduce them also by creating better railway infrastructure. They also moved some railway stations to more suitable places for passenger by creating better and easier connection between local buses, tram lines, metro and trains.

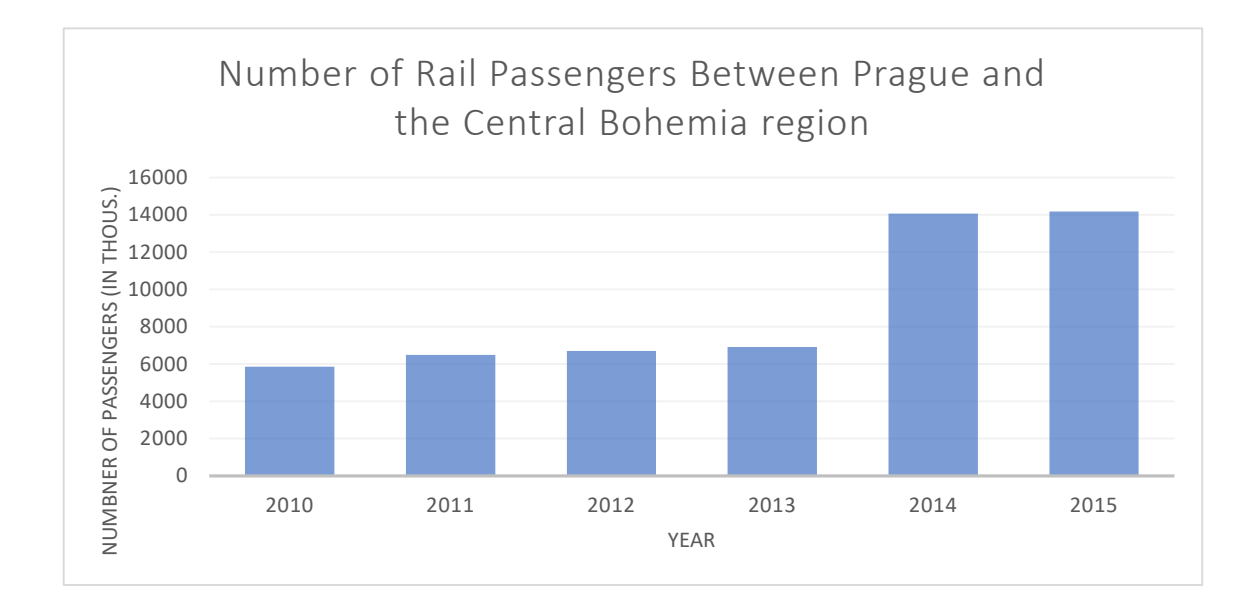

<span id="page-23-0"></span>Figure 2.5: Numbers of train passengers between Prague and the Central Bohemia Region in years [\[3\]](#page-69-3)

## <span id="page-23-1"></span>2.2.2 Buses

Buses are the most important transport mean in Prague suburban area and Central Bohemia district apart from trains as there is no other infrastructure but roads. Most bus lines are part of the [PID](#page-10-0) system but as integration is not completed yet, there are still some private lines between Prague and regional towns as is Kladno.

### <span id="page-23-2"></span>2.2.3 Local public transport in regional centers

As long as the integration of the Central Bohemia region is not completed yet, most of the local public transport lines in regional centers are managed by local town hall authorities and are not integrated into [PID](#page-10-0) yet.

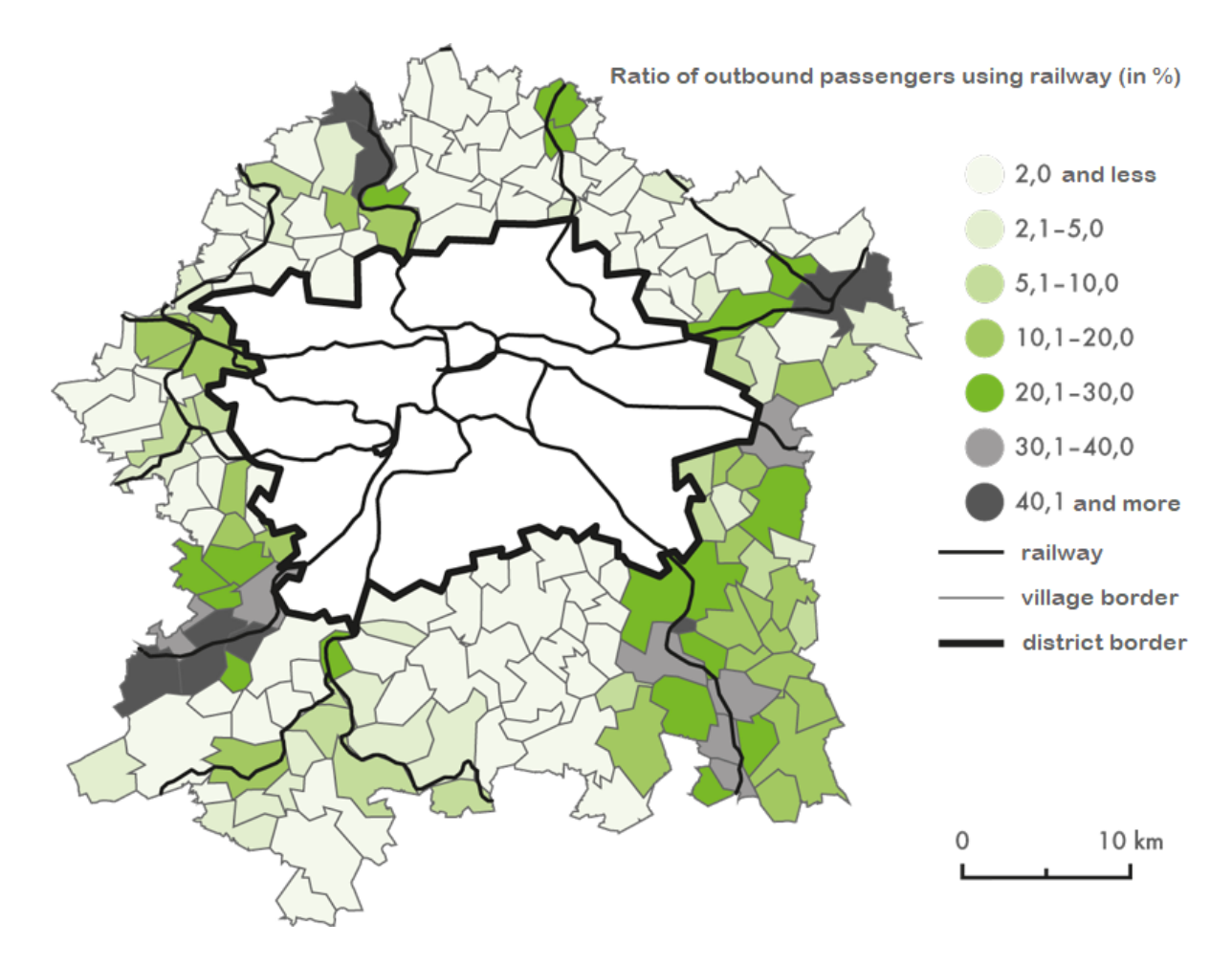

<span id="page-24-0"></span>Figure 2.6: Ratio of outbound passengers that use railways in Prague suburban area [\[3\]](#page-69-3)

## <span id="page-24-1"></span>2.3 Prague Integrated Transport Tariff

[PID](#page-10-0) is divided into Prague area zone and suburban areas and the Central Bohemia region. In the city of Prague [PID](#page-10-0) is considered as an open system and so there is no need of showing ticket when getting on the vehicle of public transport in most cases. Passengers shows theirs tickets only during random ticket inspections on the board of vehicles or at metro stations. Ferries are the only exception as there is a regular ticket check because of usage statistics. In suburban areas and Central Bohemia region is [PID](#page-10-0) system considered as closed and therefore tickets are inspected when getting on the bus (by the driver). In trains in [PID](#page-10-0) system ticket inspection is always done by conductors of the railway company no matter if traveling in Prague zone or in suburban area. Tariff of the [PID](#page-10-0) is divided into eleven zone. Four of them are in the city of Prague. Zone P for the Prague city transport is doubled (considered as double zone). Then there are also zone zero and zone B as terminal zones for suburban public transport. In suburban areas and in the Central Bohemian region are outer zones starting with number one to number seven. Outer zones are made as circles around Prague where number of zone represents its distance. Farther away of the Prague bigger the number is.

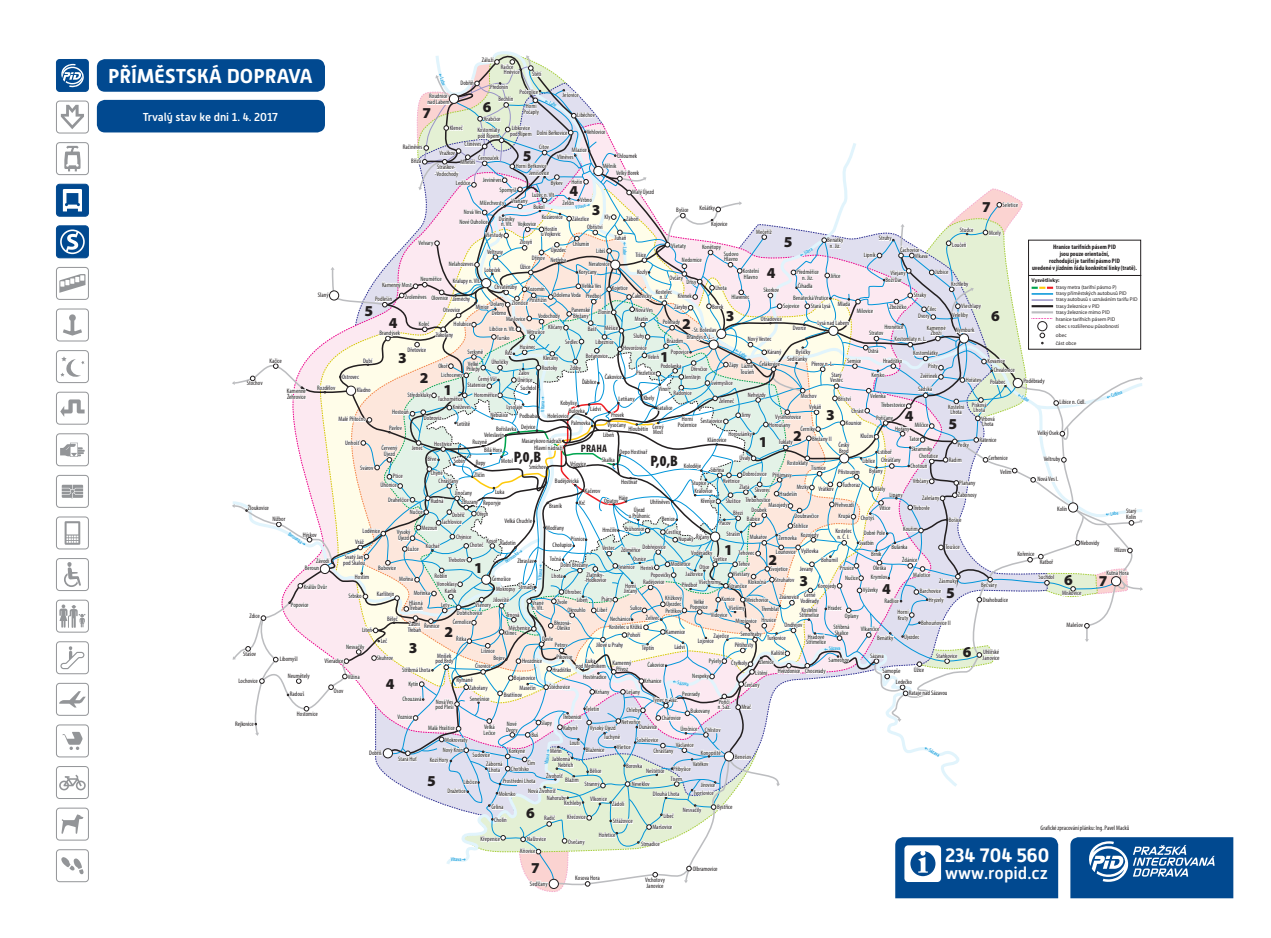

<span id="page-25-0"></span>Figure 2.7: Overview of public traffic zones in the city of Prague and suburban areas and Central Bohemia region. [\[9\]](#page-69-4)

## <span id="page-25-1"></span>2.3.1 Tariff in the city zone of Prague

To travel around Prague passengers can use short-term tickets that are available in four variants: 30 minutes for 24 CZK (0.91 EUR, as of 2017-05-28), 90 minutes for 32 CZK (1.21 EUR, as of 2017-05-28), 24 hours for 110 CZK (4.14 EUR, as of 2017-05-28) and 72 hours for 310 CZK (11.73 EUR, as of 2017-05-28). For residents and long-term visitors are available long-term season tickets that are issued to one person (either with chip card or a [PID](#page-10-0) pass) and so are not transferable. Transferable tickets are also available for specific use of business customers with higher prices than regular long-term tickets. Regular tickets have five variants: one month for 550 CZK (20.81 EUR, as of 2017-05-28), three months for 1 480 CZK (55.99 EUR, as of 2017-05-28), five months for 2 450 CZK (92.68 EUR, as of 2017-05-28) and one special discounted version for one year for 3 650 CZK (138.07 EUR, as of 2017-05-28). As you can see, it means 10 CZK for a day with a year ticket and is available only in version for adults. There is also variant for ten months that is specially designed and available only for students. Student, junior and senior tickets are available for the half of the regular adult price (for short-term and also for long-term).

## <span id="page-26-1"></span>2.3.2 Tariff in suburban areas and in the Central Bohemia region

To travel in suburban areas and in the Central Bohemia region there is a set of short-term tickets with different time validity while also valid for specific zone range. The cheapest ticket is valid for 15 minutes and 2 zones (cannot be used in urban area of Prague as it is considered as 4 zones together) while longest tickets are available for 5 hours and 24 hours with 11 zones validity which means there are valid for entire [PID](#page-10-0) network.

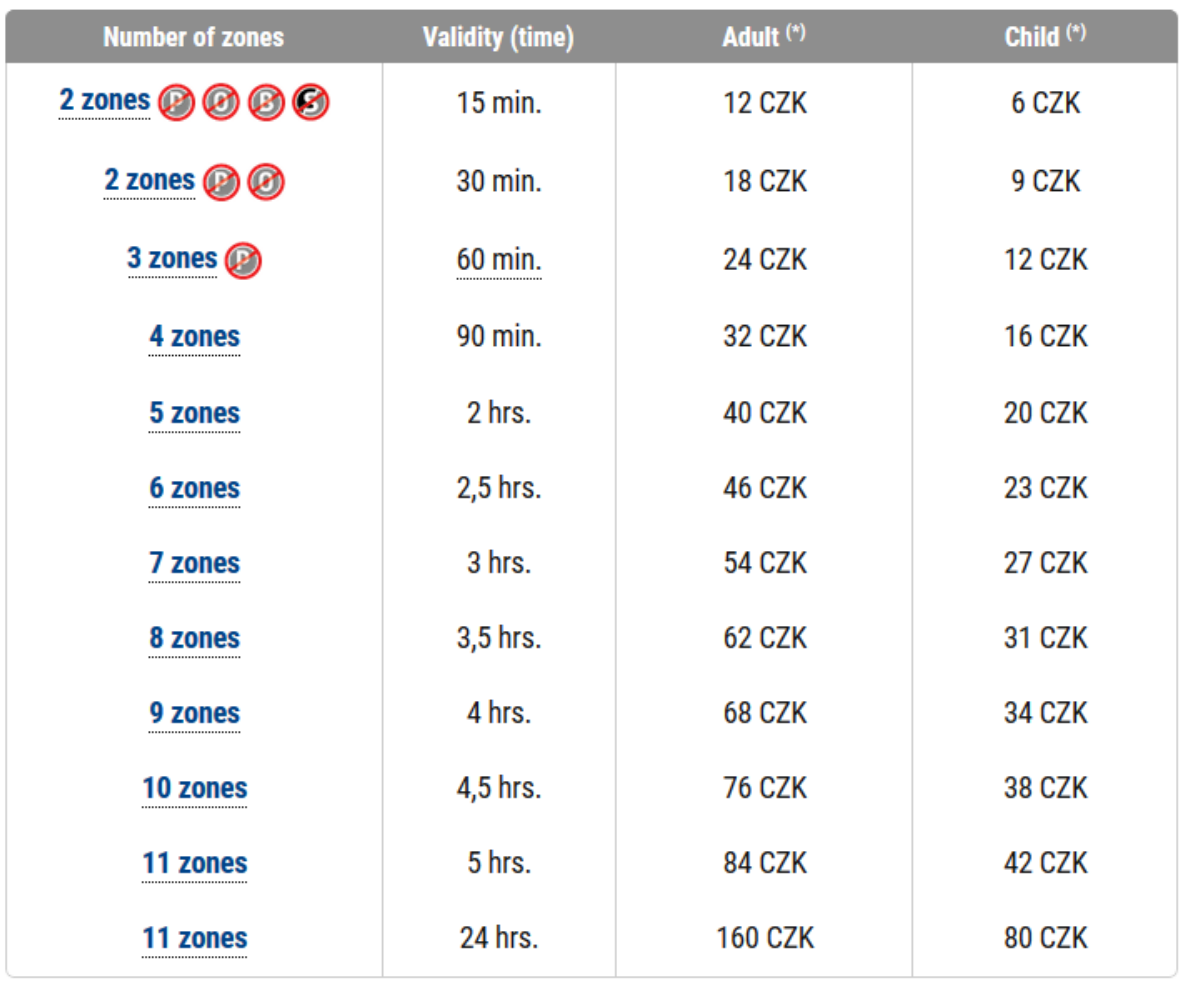

<span id="page-26-0"></span>Figure 2.8: Short-term tickets available for suburban travel in [PID.](#page-10-0) [\[10\]](#page-69-5)

## <span id="page-26-2"></span>2.4 Ticket Sale

Ticket sale in [PID](#page-10-0) network is provided by vending machines on stops and in special cases also on board, local newsagents, specially designed public transport ticket shops and information points, by the driver in suburban area and by train company ticket offices at railway stations. Passengers can also buy tickets using their phones by sending specific

#### <span id="page-27-1"></span>2. PRAGUE INTEGRATED TRANSPORT SYSTEM 13

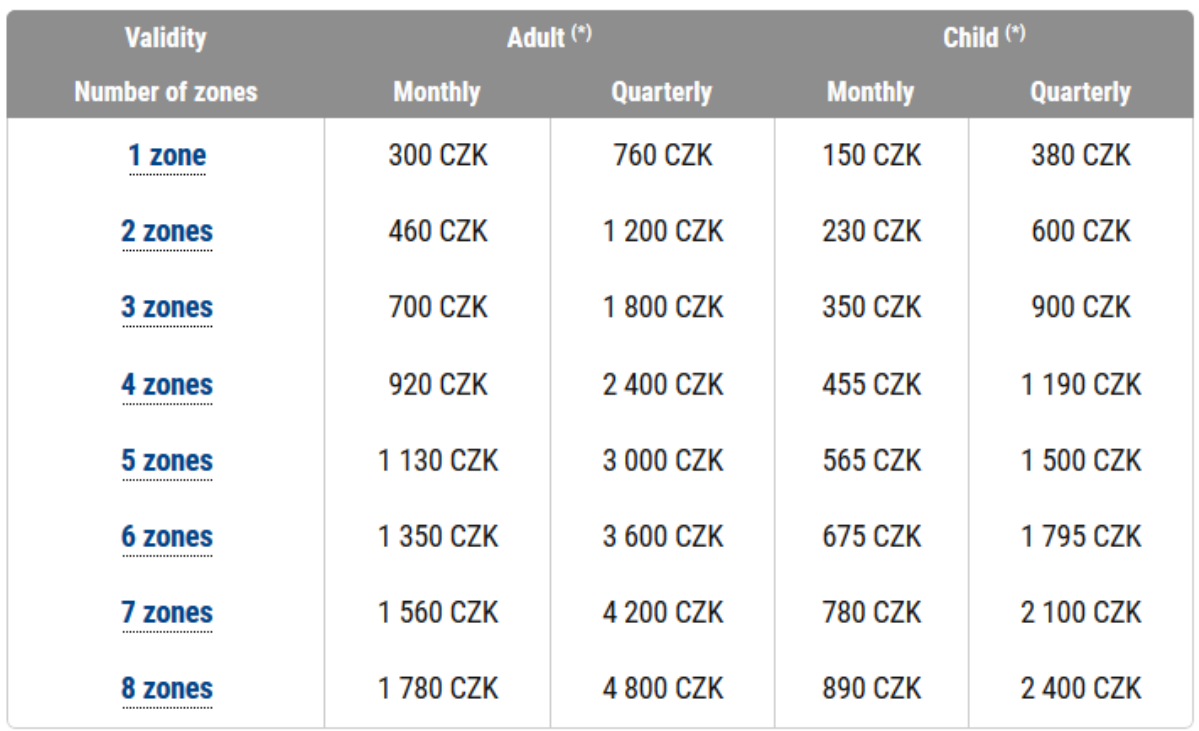

#### $(*)$  Adult / From 15 to 70 years of age

Child / From 6 to 15 years of age. From 10 years it is necessary to prove the child's age

<span id="page-27-0"></span>Figure 2.9: Long-term season tickets available for suburban travel in [PID.](#page-10-0) [\[10\]](#page-69-5)

premium [short message service \(SMS\).](#page-11-0)

## <span id="page-27-2"></span>2.4.1 Ticket sale in the city zone of Prague

In the City of Prague zone short-term tickets are mostly sold by vending machines which are available at all metro stations and some tram or bus stops with higher traffic of passenger. They are also available at funicular stations. At tram line no. 18 there are also available vending machines the on board of all trams which accepts contactless payment cards only. It is nice additional option to buy a ticket when no classic vending machine is available, yet currently not much used due to its limited availability (just one tram line in entire network). Other option where to buy a ticket in central Prague are some newsagents, special transport ticket offices that are mostly located at metro stations and are primary meant to sell long-term ticket to Prague citizens, public transport information points that are available at the Vaclav Havel Airport Prague, at the Prague main train station, in the city hall of Prague and at important metro stations. In buses is also limited option to buy a ticket from the driver (yet it is more expensive and prepared exact amount of money is required).

## <span id="page-28-1"></span><span id="page-28-0"></span>2.4.2 Ticket sale in suburban areas and in the Central Bohemia region

In suburban areas of Prague and in the Central Bohemian region there is only limited availability of vending machines. Most of the short-term tickets are therefore sold by bus drivers on board (apart from train tickets mentioned in next chapter).

#### <span id="page-28-2"></span>2.4.3 Ticket sale on trains

In Prague and suburban area trains are valid both [PID](#page-10-0) tickets and tickets of the railway company. Passengers can buy a ticket of the railway company on board from conductors or at train stations are sold also tickets T+R [\(PID\)](#page-10-0) specially designed to motivate people to use rather train than car to get to the city. T+R ticket in cheaper ticket with validity for one day than usual 24 hours ticket. It is required to be sold with train ticket only and its validity is limited to the same day as validity of the train ticket.

## <span id="page-28-3"></span>2.4.4 Ticket sale on board

On board tickets are available in the zone of Prague only in buses from drivers (surcharged tickets) as mentioned before and on ferries (regular [PID](#page-10-0) tickets). On the tram line no. 18 are also sold tickets by special vending machines that accepts contactless payment cards only. In trains are issued tickets from conductors, yet these tickets are only valid for train as they are not [PID](#page-10-0) tickets but tickets of the railway company. SMS tickets are required to be received by passenger before boarding and therefore cannot be considered as on board sale. In suburban areas and Central Bohemia region are tickets sold by bus drivers.

## <span id="page-28-4"></span>2.5 Information Systems and Ways of Informing Passengers in [PID](#page-10-0)

Even there is more than 20 transport companies in [PID,](#page-10-0) all of them have to follow the same guidelines for information systems on board. At stop information systems are not unified apart from paper timetables that are the same across entire network. [DPP](#page-10-4) is using lot of digital systems at tram stops as they were testing them or were built with a new line or with a reconstruction of selected tracks.

<span id="page-29-1"></span>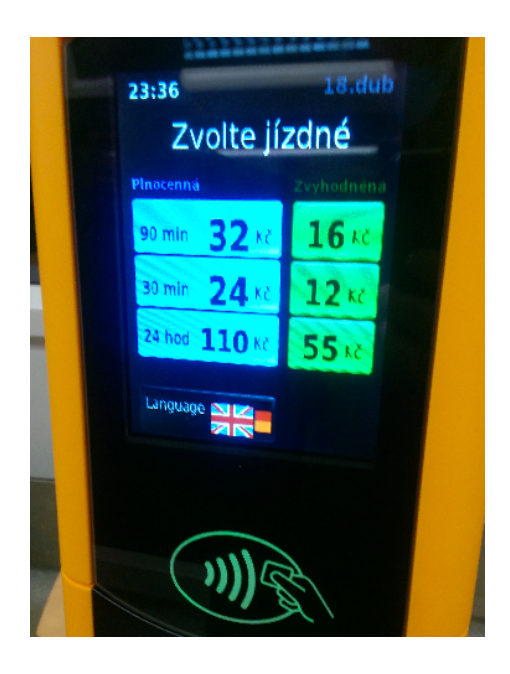

Figure 2.10: Vending machine for on board ticket sale on tram line 18. Only contactless payment cards are accepted. Photo by author.

#### <span id="page-29-2"></span><span id="page-29-0"></span>2.5.1 On board information systems

On board information systems are visual and acoustic. Visual information systems inform passengers about current time, current tariff zone of [PID,](#page-10-0) line number, next stop and destination stop. It also show whether the next stop is a request stop or not. On board acoustic systems tells passengers name of the next stop when arriving it and the next stop (some vehicles inform about the next stop when leaving previous stop). On board acoustic signals also inform passengers about closing doors. Dispatcher can remotely control acoustic signalization in vehicles and inform passengers about some irregularities in [PID](#page-10-0) network operation. He can select specific lines or vehicles to distribute this information to. The newest on board systems also allows remote control functionality of controlling visual systems in vehicles by dispatching operators. They can change line destination if necessary to inform passengers on board and when getting on the vehicle of traffic change is in effect. All acoustic signals (with exception for airport line) are only in Czech language, visual information systems sometimes provides information also in English (all metro lines, new trams and buses with [LCD](#page-10-1) panels).

### <span id="page-29-3"></span>2.5.2 At stop information systems

Modern digital on stop information systems are unfortunately quite rare in [PID](#page-10-0) network. There are some experiments with them, mainly on tram network. They use different technologies and show different information. Some of them are also capable of showing current departures based on the situation in the network and also inform passengers by

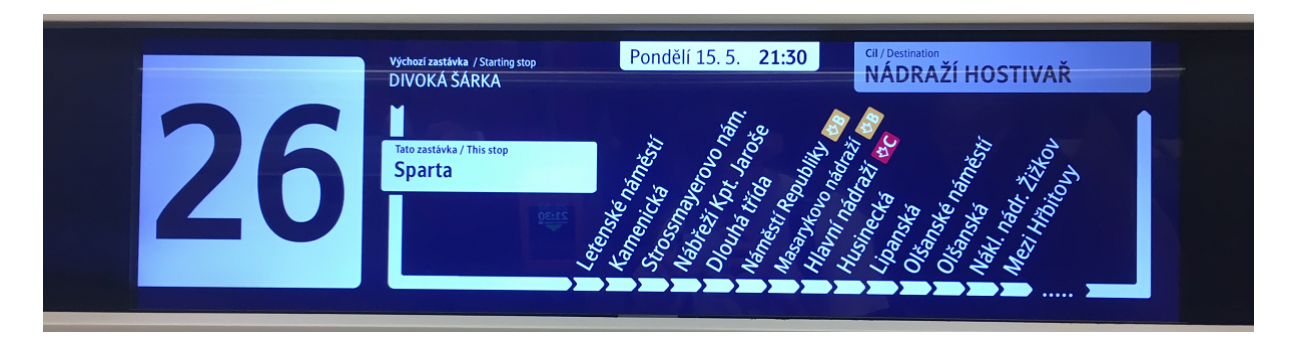

Figure 2.11: Information system for passengers in Prague on tram line 26, tram type 15T For City, photo by author.

<span id="page-30-0"></span>dispatcher provided information if some traffic change occurs. There is also acoustic system in metro stations that is often used by dispatchers to inform passengers about traffic changes (planned and unplanned).

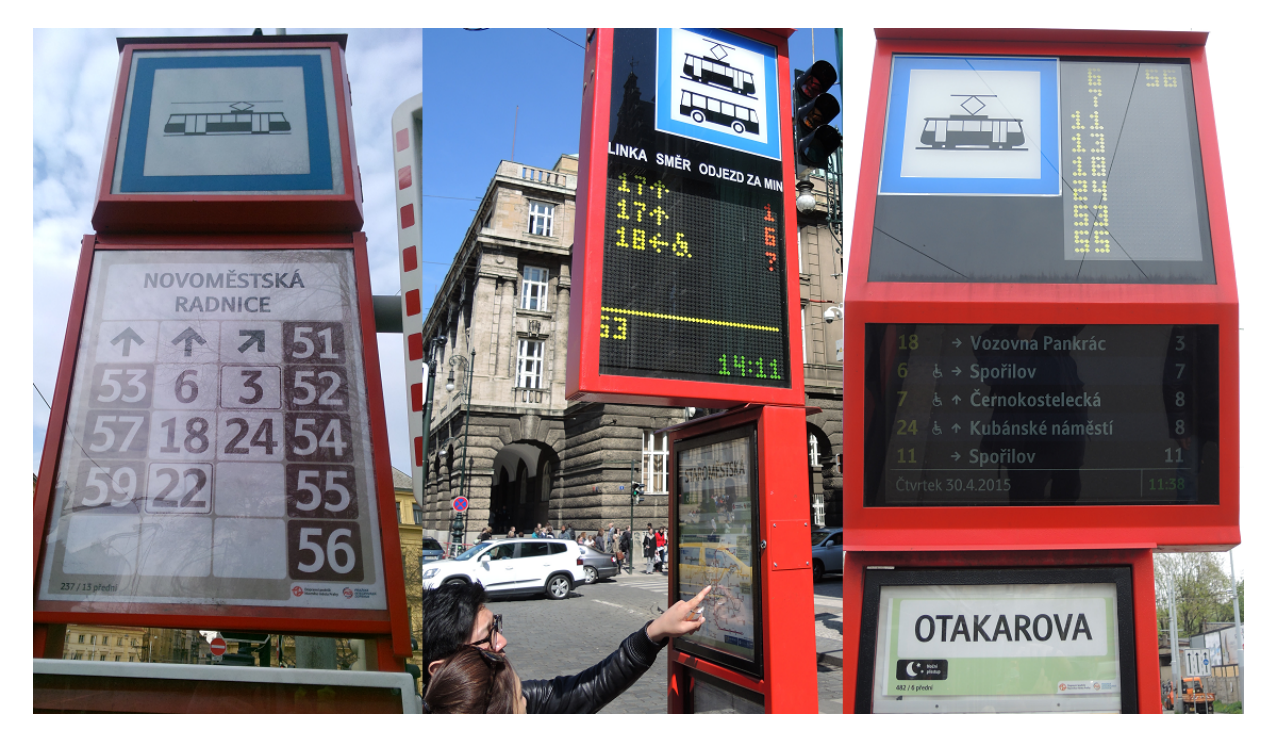

Figure 2.12: Three different types of information systems at tram stops in Prague, photos by author.

## <span id="page-30-2"></span><span id="page-30-1"></span>2.5.3 Online (internet) information systems

As the rising number of passengers is equipped with smartphone and internet connection, using smartphone application is now easiest way how to provide information to passengers during planning phase of their trip. When they search for their connection they also find information about necessary ticket even without knowing of tariff zones. They can be also informed about traffic changes before start of their trip and also during trip if <span id="page-31-0"></span>we know where they travel. Official public transport smartphone application available in Prague "DPP info" by [DPP](#page-10-4) provides a lot of information but is sometimes quite unstable. Therefore is not much popular among passengers in Prague. Even though it can provide online information about planned and unplanned traffic changes in [PID](#page-10-0) network. It also allows users to purchase a ticket (unfortunately only through premium SMS, which is not available to some, mostly business users). It provides also information about  $P+R$ parking, departures from stops, [PID](#page-10-0) tariff schemes and current status of lifts for handicapped passengers. However most of the passengers in Prague uses for their journeys using public transport IDOS application. IDOS is a public transport planner that allows users to search a public transport connection in whole Czech Republic combining all public transport means and systems together. It also provides information on planned traffic changes, but not about unplanned ones and also don't provides additional information I mentioned when I was describing possibilities of DPP info application. Both applications have the possibility to switch language of the application into English. For Android users there is also Pubtran application that provides information from timetables combining all transport means and systems in the Czech Republic together. It also combines information from maps and provides information even for walking and therefore shows interesting combinations of possibilities of walking and public transport together. There is also available search from any or current location to any stop, place on the map or address. It can also show the connection on the most popular maps with public transport line routing and precise stop locations using best smartphone map provider in the Czech Republic called Mapy.cz (as they are from the same company Seznam.cz, which is sometimes called the Czech Google).

<span id="page-32-0"></span>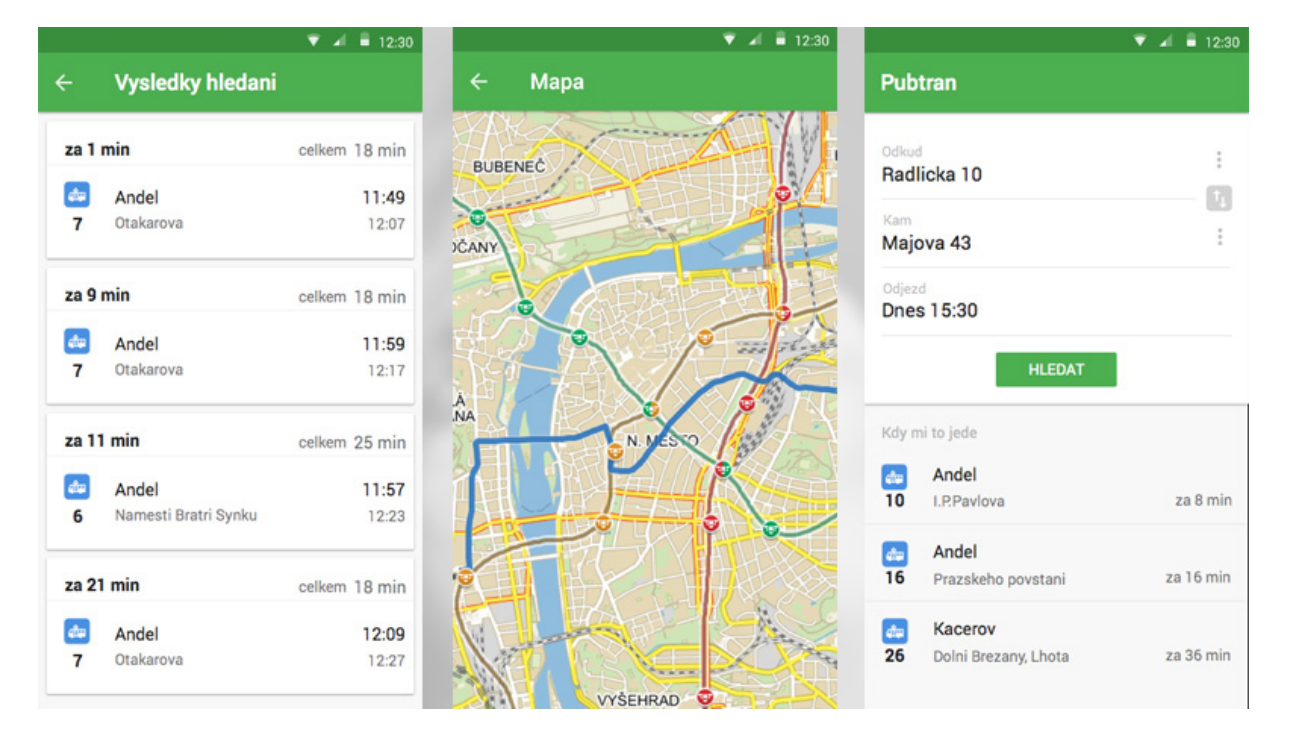

Figure 2.13: Pubtran user interface and screen examples. From [\[11\]](#page-69-6).

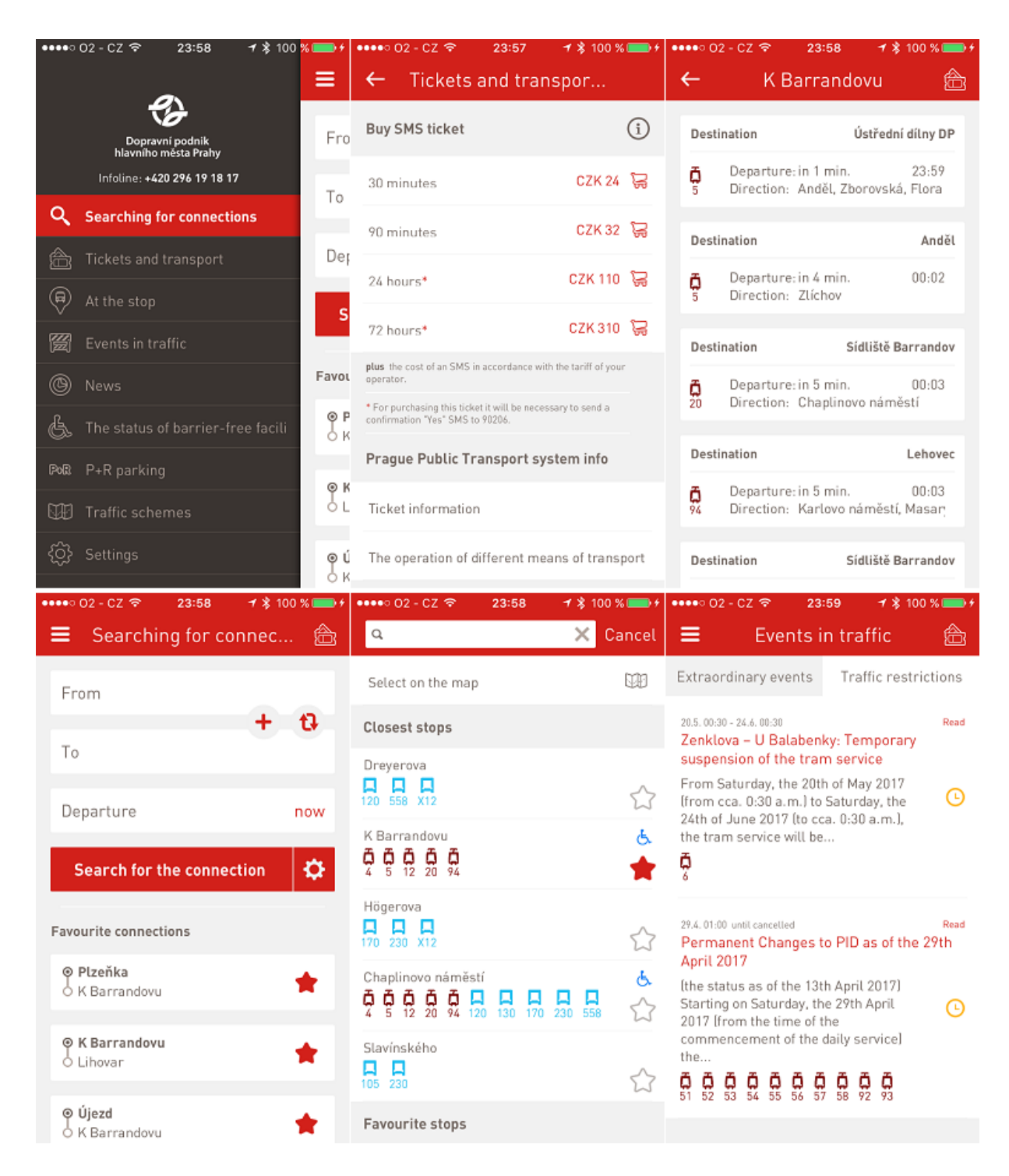

<span id="page-33-0"></span>Figure 2.14: User interface and screen examples of DPP Info smartphone application. Screenshots captured by author.

<span id="page-34-2"></span><span id="page-34-1"></span>3

# Information Systems for Passengers

Information to passengers were historically passed by paper timetables on stops and by printed signs in vehicles that informed about destination and about important stops on the way. Only change was done by driver or conductor at the end stop by changing destination sign on the front windshield. It is still being used in poor parts of world like India or China. But as the world of information technology is expanding into all areas of our live, it is no surprise that one of the first penetrated fields was transportation where everything is changing from minute to minute. As [the Global Positioning System](#page-10-14) [\(GPS\)](#page-10-14) navigations are widely spread among drivers, it was necessary for [PT](#page-10-10) to also adopt state-of-the-art technologies to increase efficiency and precision in informing passengers. Using the most advanced technologies with high level of precision is the only way (nonrepressive) to keep high numbers passengers in public transport and prevent massive car domination with all its negative impacts in cities and also rural areas.

<span id="page-34-0"></span>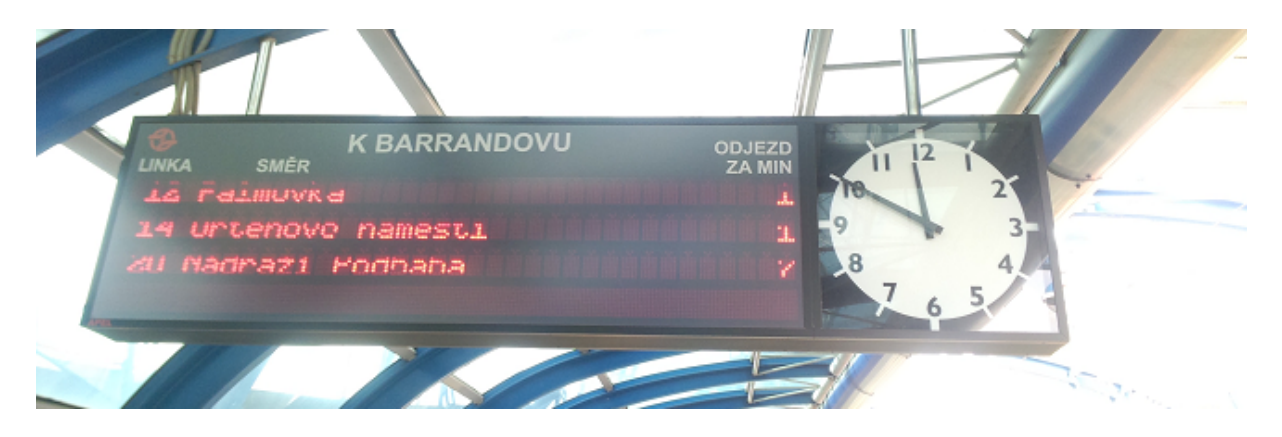

Figure 3.1: Examples of at stop information system at K Barrandovu tram stop in Prague. Photo taken by author.

## <span id="page-35-1"></span>3.1 On board information systems

On board information systems are a part of the way of informing passengers during their journey. It is very important to keep PT super easy to use and every single element that can help passengers with orientation is to be implemented. Today's passengers wants to be informed in exact moment they need it, not too early, not too late. They also require information whether they want it. So it is important to equip vehicles appropriately. Visual systems are informing passengers whole time and it is only theirs decision when they look for information they know they will find at specific location in vehicle. This information consists of current time (not that important by now, when every passenger have his watch or phone), next stop (or current stop if on board system can provide that information while vehicle is in stop), destination and list of the closest stops. It is also very nice if the system can provide information about estimated arrival, about the possibility of change to another line with estimated or regular departure and when some irregularity occurs it can react to it by showing substitute routing and estimated delay. Design of the on board information units slightly differs throughout the world. Different nations consider different information with different priority. There are also acoustic information systems that reminds passenger of upcoming stop and if possible about irregularities on their way. It can also provide information whether next stop is a request stop.

<span id="page-35-0"></span>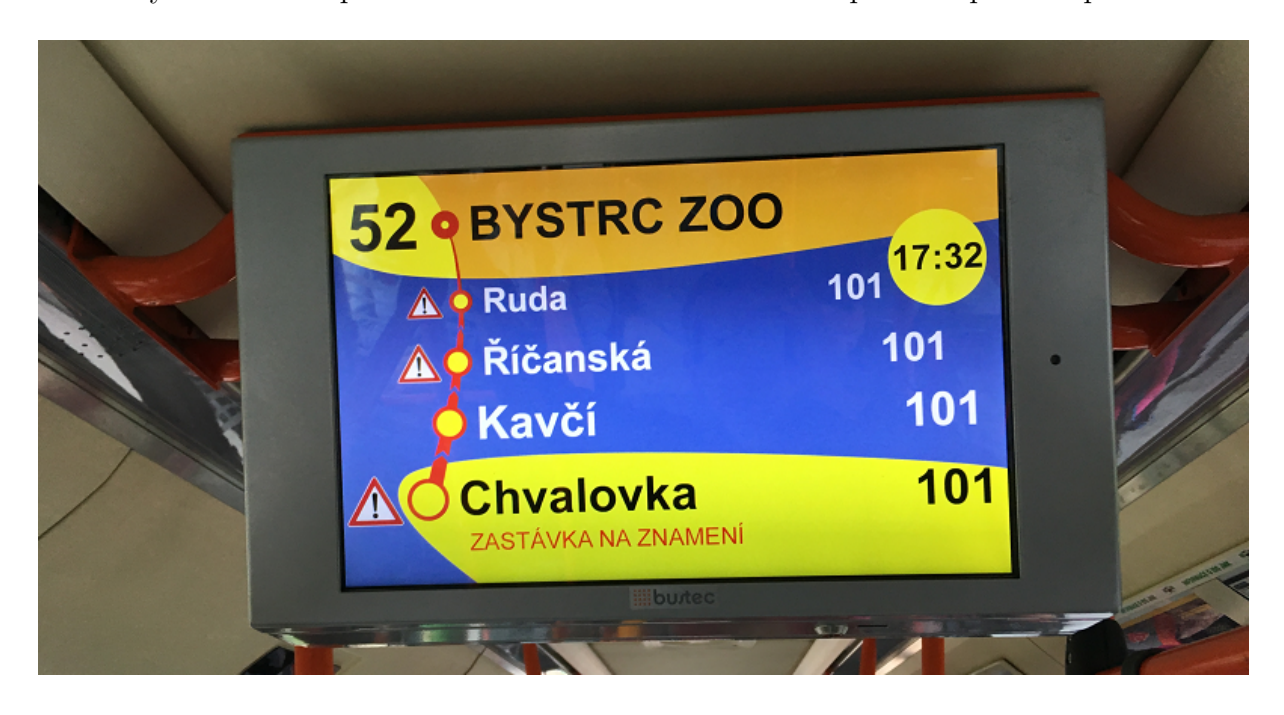

Figure 3.2: Information system for passengers in the Brno bus line 52. Photo by author.

## 3. INFORMATION SYSTEMS FOR PASSENGERS 22

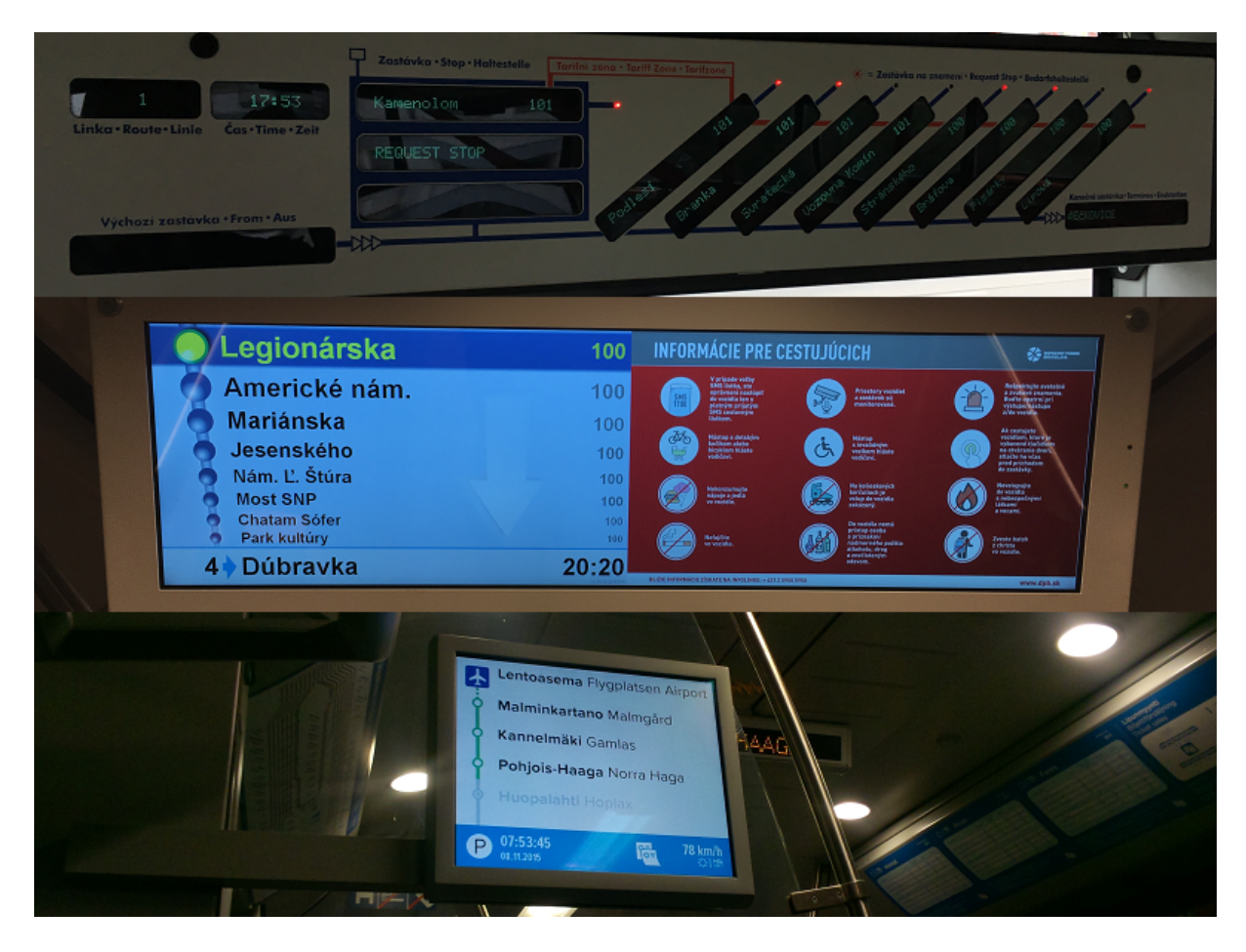

Figure 3.3: Examples of on board information systems. From the top: Brno (CZ), Bratislava (SK), Helsinki (NO). Photos taken by author.

## <span id="page-36-1"></span><span id="page-36-0"></span>3.2 At stop information systems

An stop information systems are even more important than those on board. It is for a single reason: when passenger is on board, he can always receive information from the driver, the conductor or any other employee of the transport company. When passenger is at stop waiting for connection and some accident occurs, there is no other way to inform passengers at the stop then by at stop information system (apart from passengers equipped with smartphones and internet connection can receive this information online through smartphone application notifications). If such system is installed at stop its primary function is to inform passengers about upcoming connections and their estimated arrivals. It helps to calm passengers when there is some small delay of their connection. In addition it can inform passengers about cancelled connections and reasons for that or about some routing change because of the accident on their regular route. Passengers can then decide to wait, change their plan or to choose some other connection.

#### <span id="page-37-1"></span>3. INFORMATION SYSTEMS FOR PASSENGERS 23

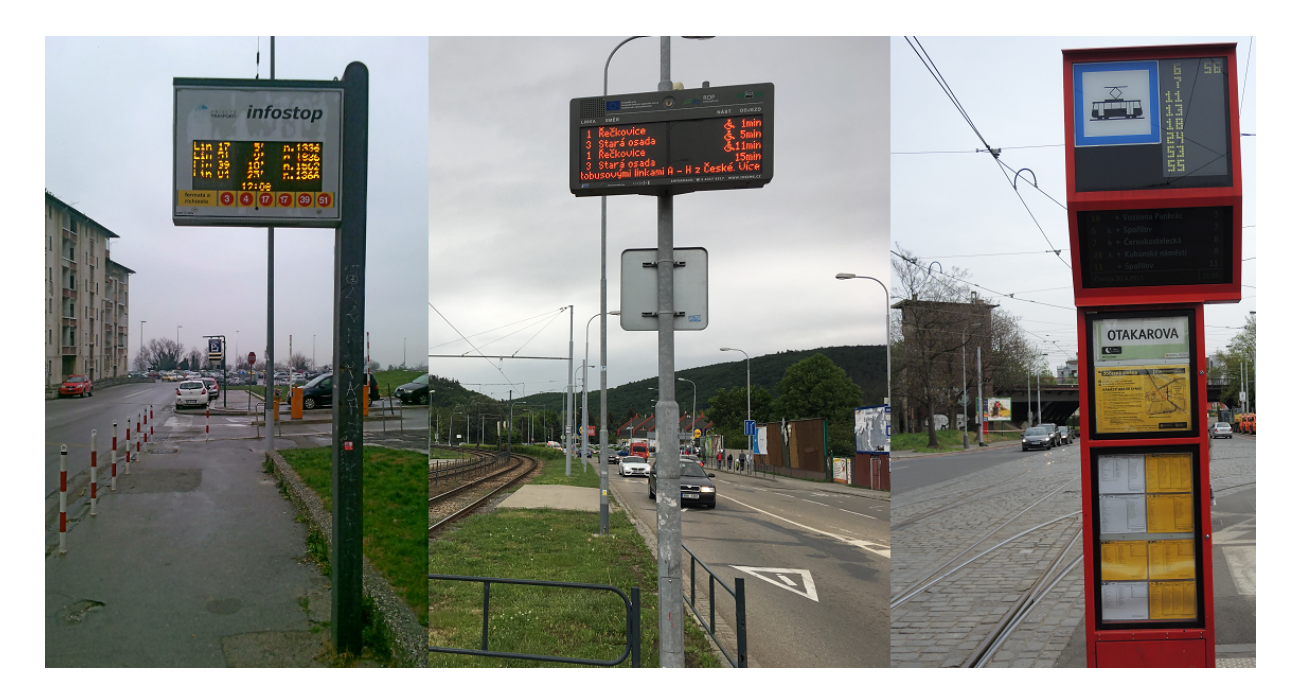

Figure 3.4: Examples of at stop information systems. From the left: Trieste (IT), Brno (CZ), Prague (CZ). Photos taken by author.

## <span id="page-37-2"></span><span id="page-37-0"></span>3.3 Online information systems

Online information systems are websites that provides connection search, smartphone applications of the transport companies or public transport systems and social media that can also help informing passengers in unexpected situations. If we want to keep passengers in [PT](#page-10-10) rather than in cars we have to provide them with smart information exactly when they need them with intuitive interface, fast connection search, smart notifications about theirs journey and in case of traffic change to warn them immediately and provide them with substitute route options so they will not have to care. As we already mentioned DPP info application, it can provide passenger with lot of information needed. Yet it still miss smart notifications based on search history or current location, even from design point of view it is quite nice and lot of others applications could have inspired from it, it is still sometimes unstable, it takes more attempts to find the connection even with the same request, it have nice function of finding connection at current time, yet the time is updated when application is opened and keeps this time even for hours. These mentioned flies are making otherwise very cool application the one that is less used than IDOS even while providing more information. But even that DPP info, IDOS and Pubtran are still the most user friendly [PT](#page-10-10) smartphone applications I have seen. In global scale leader on the market is of course Google with Google Maps application with integrated public transport information that works worldwide. But unfortunately it doesn't provide additional information about [PT](#page-10-10) service and irregularities and therefore it is debatable whether to use for regular traveling by [PT](#page-10-10) Google or local applications. If there are local

## <span id="page-38-1"></span>3. INFORMATION SYSTEMS FOR PASSENGERS 24

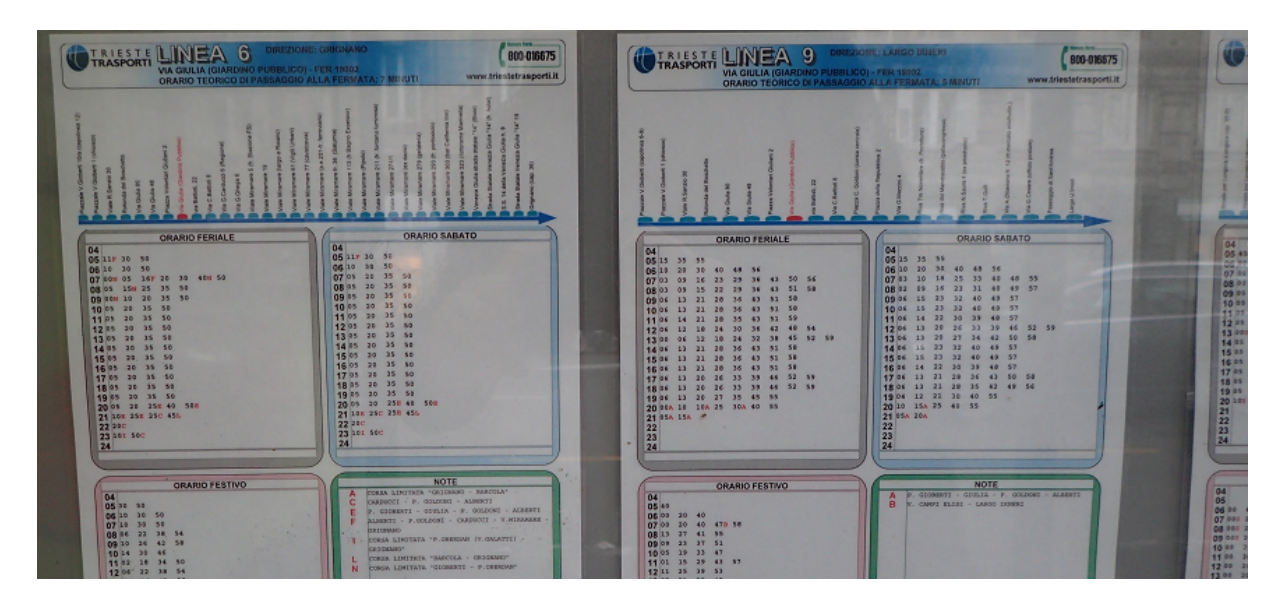

Figure 3.5: Paper timetables at stop in Trieste. Photos taken by author.

<span id="page-38-0"></span>applications that are providing additional information in local language it makes sense to use them as they usually more respects needs of local citizens. It would quite be nice if local authorities make some [API](#page-10-11) for other applications to use (so even Google can provide adapted current situation).

<span id="page-39-1"></span>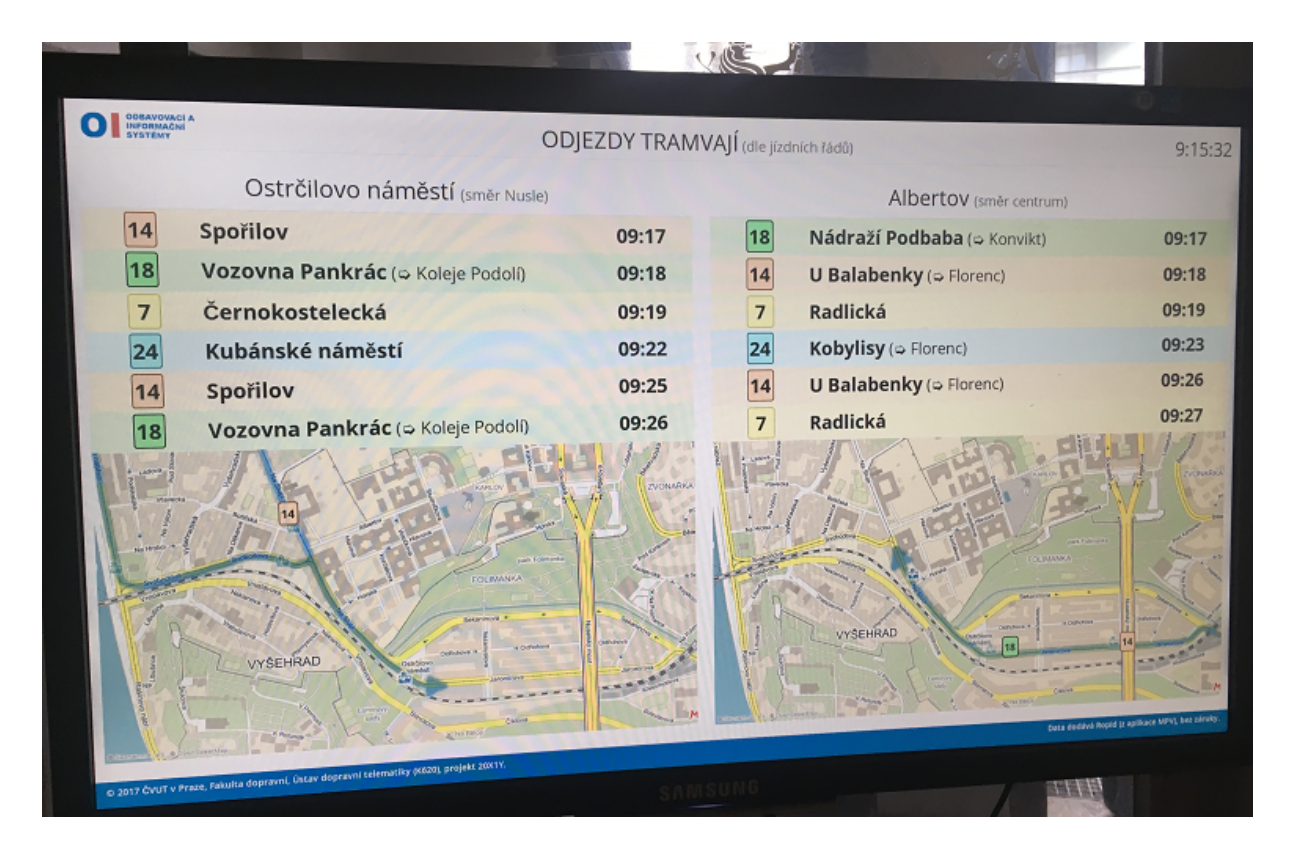

<span id="page-39-0"></span>Figure 3.6: Indoor departures information [LCD](#page-10-1) panel installed at [CTU](#page-10-2) [FTS](#page-10-3) Horská building to inform students and university employees about tram departures from nearest tram stops in directions that are used by most users. It have also simulation of tram vehicle movements on the map as it is faster to estimate remaining time to departure from a picture. Unfortunately the system have estimated departures from timetable only as real time departures are not provided by [DPP](#page-10-4) that operates trams in Prague. System is created and photo is taken by author.

<span id="page-40-1"></span><span id="page-40-0"></span>4

# Ticketing and Tariff Systems Across the World

## <span id="page-40-2"></span>4.1 Ticketing Types in [PID](#page-10-0)

There are three different ticketing types of integrated transport systems. The free of charge public transport service and two paid: open public transport system and closed public transport system.

## <span id="page-40-3"></span>4.1.1 Free of charge [PT](#page-10-10) (aka zero-fare [PT\)](#page-10-10)

Free of charge wide area public transport is rare type right now. Only very rich cities with such an income that covering all expenses of public transport system isn't the big part of their budget. There are also cities that fights big traffic issues caused by the individual transport by offering free public transport to its citizens. There is only one capital city in the world that offers free public transport – it is city of Tallinn, Estonia, where it is available since 2013 after referendum about free [PT](#page-10-10) in 2012. Others are small or mid-sized cities (mostly European). As an example with longest tradition is used Belgian city of Hasselt where free [PT](#page-10-10) was established in 1997. In the Czech Republic there is only one city with free [PT,](#page-10-10) city of Frydek-Mistek. In Valašské Meziříčí was free [PT](#page-10-10) tested in 2009 and city council recently decided that it will be established again since September of this year (2017).

## <span id="page-40-4"></span>4.1.2 Opened public transport systems

Opened public transport is a paid [PT](#page-10-10) without ticket inspection when entering [PT](#page-10-10) vehicle. It allows anyone to travel even without ticket. Only random ticket inspections are done and passengers without valid ticket are charged by expensive fine. It allows [PT](#page-10-10) to operate

very smooth without delays on every stop or station. That saves travel time mainly on buses where inspecting or issuing tickets take lot of time on each stop. Result is higher travel speed of vehicle and more attractive PT. Disadvantage is its availability to nonpaying passengers, homeless people and therefore results in decreased quality of vehicles caused by vandals and people who doesn't respect rules. Typical example of open [PT](#page-10-10) is Prague (city zone only).

## <span id="page-41-1"></span>4.1.3 Closed public transport systems

Closed public transport is a paid [PT](#page-10-10) with ticket inspection when entering a [PT](#page-10-10) vehicle. It allows paying passengers on board only. That result in need of ticket inspection devices or officers on every station entrance or on board of all vehicles. When ticket inspection is performed by driver it causes delays on every stop and therefore result in slower travel speed of such vehicles and decrease attractiveness of [PT.](#page-10-10) Yet closed [PT](#page-10-10) is usually more comfortable as only paying passengers are allowed on board.

<span id="page-41-0"></span>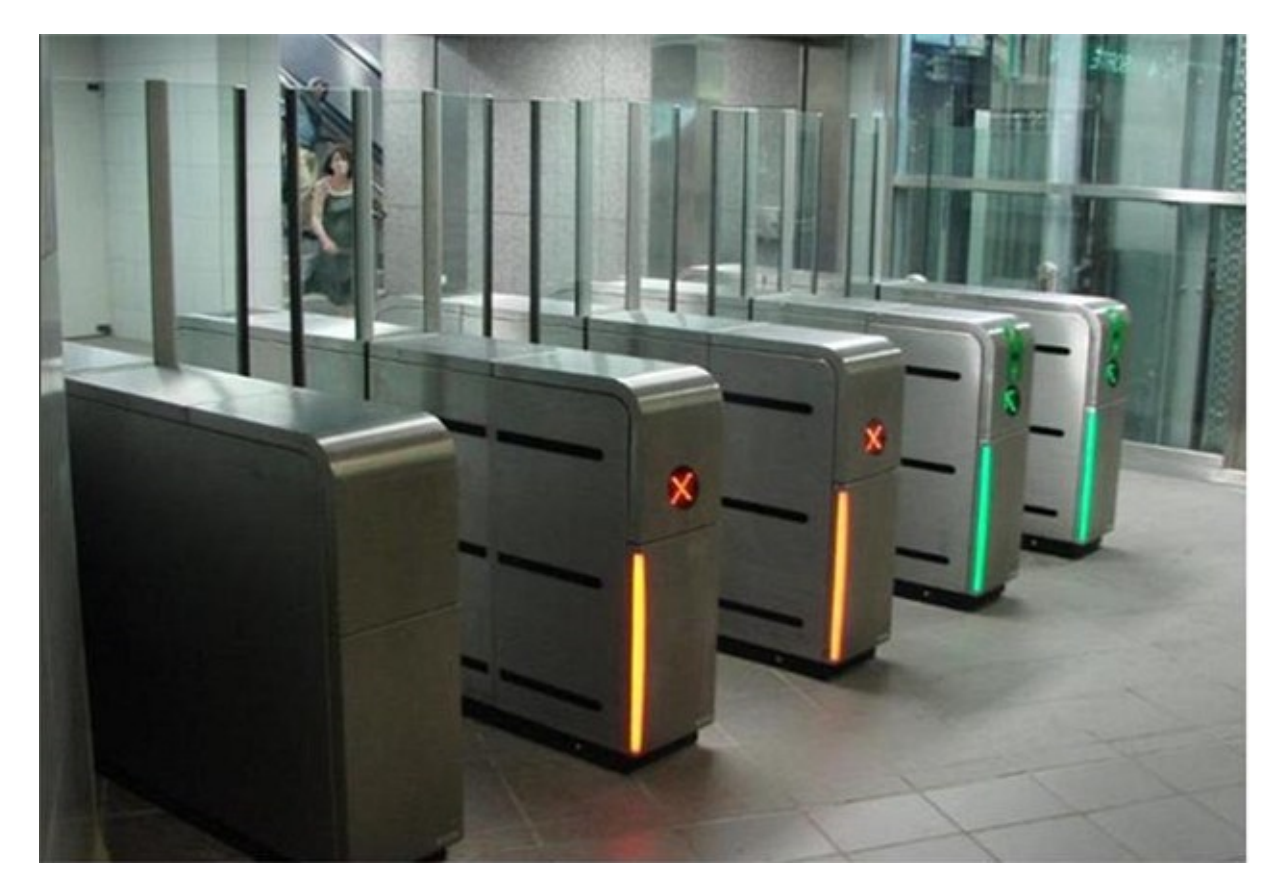

Figure 4.1: Proposed ticket barriers for metro in Prague. [\[12\]](#page-69-7)

## <span id="page-42-1"></span><span id="page-42-0"></span>4.2 Tariff Models in [PID](#page-10-0)

There are more [PT](#page-10-10) tariff models. They usually depends on historical development, geographical specifications and also on type of area they are established on. Main types are centric models with circular outer zones around central zone, zones tariff where zones of similar sizes are evenly distributed around whole covered area, distance tariff model where passengers are charged by exact distance traveled or by distance ranges and zone-distance tariff which combines zone and distance tariff models together with small zones and price is calculated by number of zones traveled through.

#### <span id="page-42-2"></span>4.2.1 Centric tariff model

Centric (or semi-centric) tariff models are mainly used around big cities that creates center of wide area and most of the journeys have radial character into city center and back to suburban areas. Therefore are also these journeys used as determining for payments. More zones you cross during travel, more you pay. Of course it is cheap to travel in tangential direction, but since most journeys are into the center and back, there is usually only limited offer of tangential [PT](#page-10-10) lines in such systems. The typical example is Prague as it is natural center for the quarter of the Czech Republic citizens.

## <span id="page-42-3"></span>4.2.2 Zones tariff model

Zones tariff models are used in areas without one significant center. Therefore there are used mainly in regions with smaller towns and rural areas. [PT](#page-10-10) passengers are charged by number of zones they enter during travel. Zones are usually covering whole towns and sets of villages. Typical example in the Czech Republic is South Moravia region with its system IDS-JMK.

## <span id="page-42-4"></span>4.2.3 Distance tariff model

Distance tariff model is probably oldest model used in PT since first PT were established. Passengers are charged by exact distance they travel or by distance ranges. That means that there is a matrix of all stops and stations with known distance and they have known prices. It can be exactly proportional to distance traveled or there can be some discounts for higher distances. Typical example is railway tariff of the Czech Railways Company. It can be also found on metro lines as is Delhi Metro, where station to station matrix with prices for each combination exists.

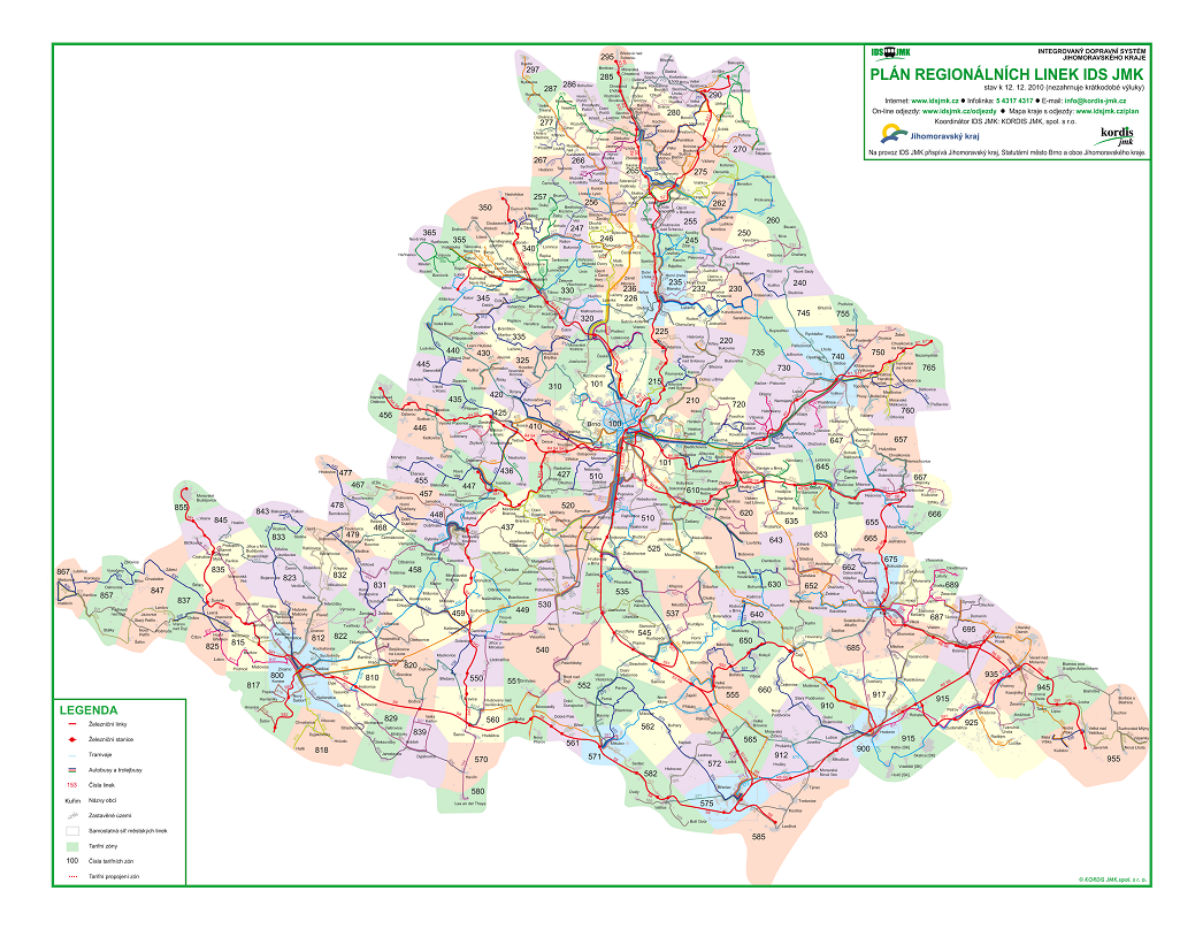

<span id="page-43-0"></span>Figure 4.2: Excellent example of zones tariff is IDS JMK system in the South Moravia.  $|13|$ 

#### <span id="page-43-1"></span>4.2.4 Zones-distance tariff model

Zones-distance tariff is similarly to zones tariff used in areas without significant center. It combines distance tariff with zones by establishing lot of small zones (usually one for each village) and "distances" between them and price is counted as a sum of shortest distance of zones passenger crossed (so called zone-distance). Example of calculation in such system is on figure [4.3.](#page-44-0) Only such system in the Czech Republic is established since  $2016$  in the Usti region (region on the north of the Czech Republic).

## <span id="page-43-2"></span>4.3 Single ticket variants

Single tickets and also short-term tickets are mostly used by non-regular PT passengers. Some of them are intended for only one trip by one vehicle (mostly in smaller PT systems) without any specified time validity and others have short time validity. Some of them are also valid for one vehicle only (yet also limited by time), some of them are transferable (without limitation for just one vehicle, yet limited by time). In most of the [PT](#page-10-10) systems are available ticket for a short time (in Prague for 30 minutes) and for longer time (in

<span id="page-44-1"></span>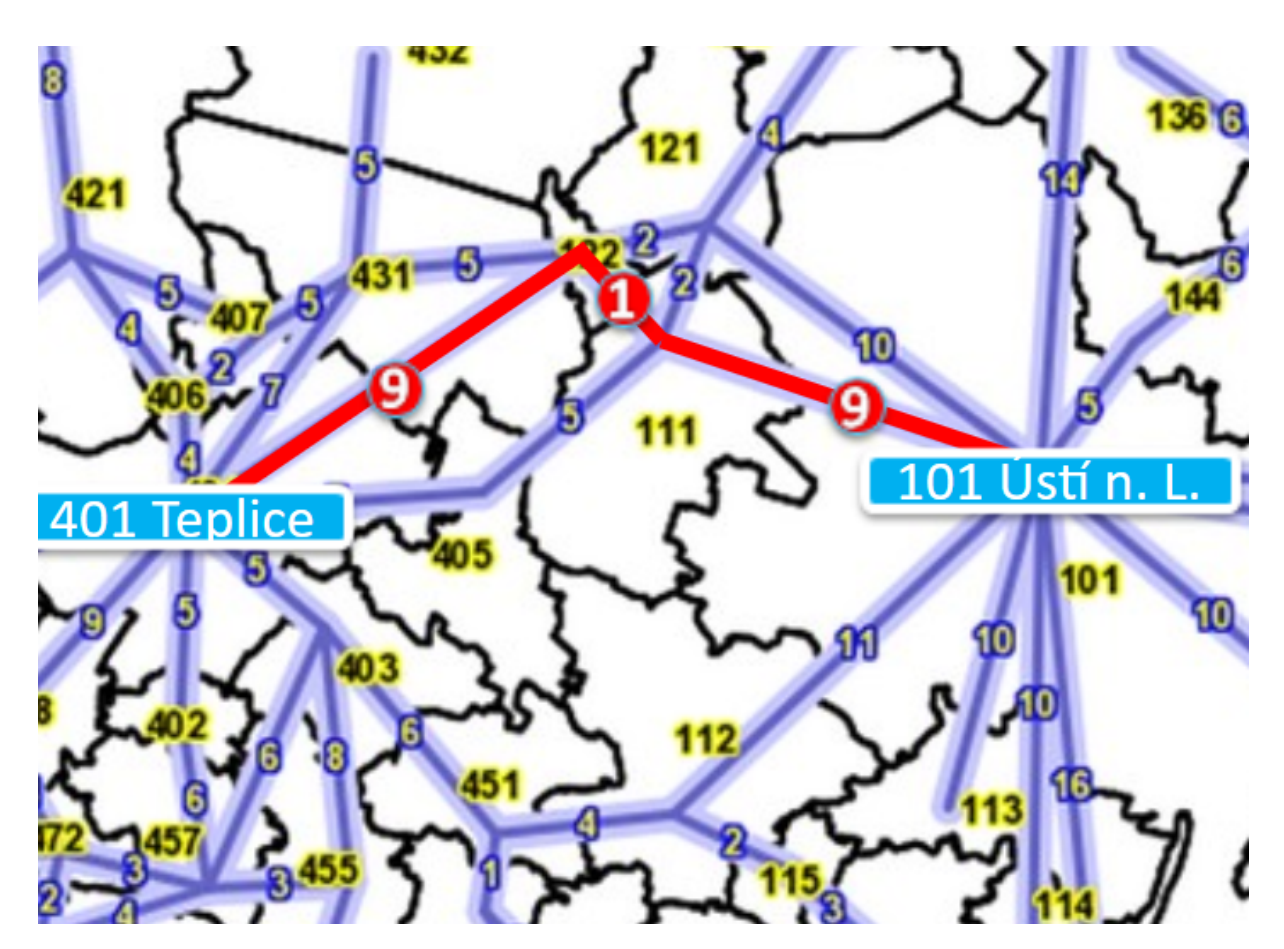

<span id="page-44-0"></span>Figure 4.3: Zone-distance tariff in Usti region. Price is calculated as a sum of distance units between zones in the system. In this example it is  $9+1+9=19$  distance units that will determine final price.<sup>[\[14\]](#page-70-0)</sup>

Prague for 90 minutes). Short-term tickets can be also issued for a one day or few days. Most of the single tickets are printed on (protected) paper or can be just virtual if used contactless payment card for purchase (traveling in London with just contactless payment card) or smartphone application. In some [PT](#page-10-10) systems there are also short-term [SMS](#page-11-0) tickets available.

## <span id="page-44-2"></span>4.4 Season (long-term) ticket variants

Season or long-term tickets are issued for citizens that live in area where [PT](#page-10-10) systems operate or long-time visitors. They have different variants starting with traditional protected paper coupon, over [Radio Frequency Identification \(RFID\)](#page-10-15) cards and contactless payment cards to virtual tickets on smartphones. They have also different validity. Most popular are month tickets, quarter year tickets or one year tickets. They have usually quite reasonable price as their main purpose is reducing individual traffic by getting regular passengers into [PT.](#page-10-10)

<span id="page-45-0"></span>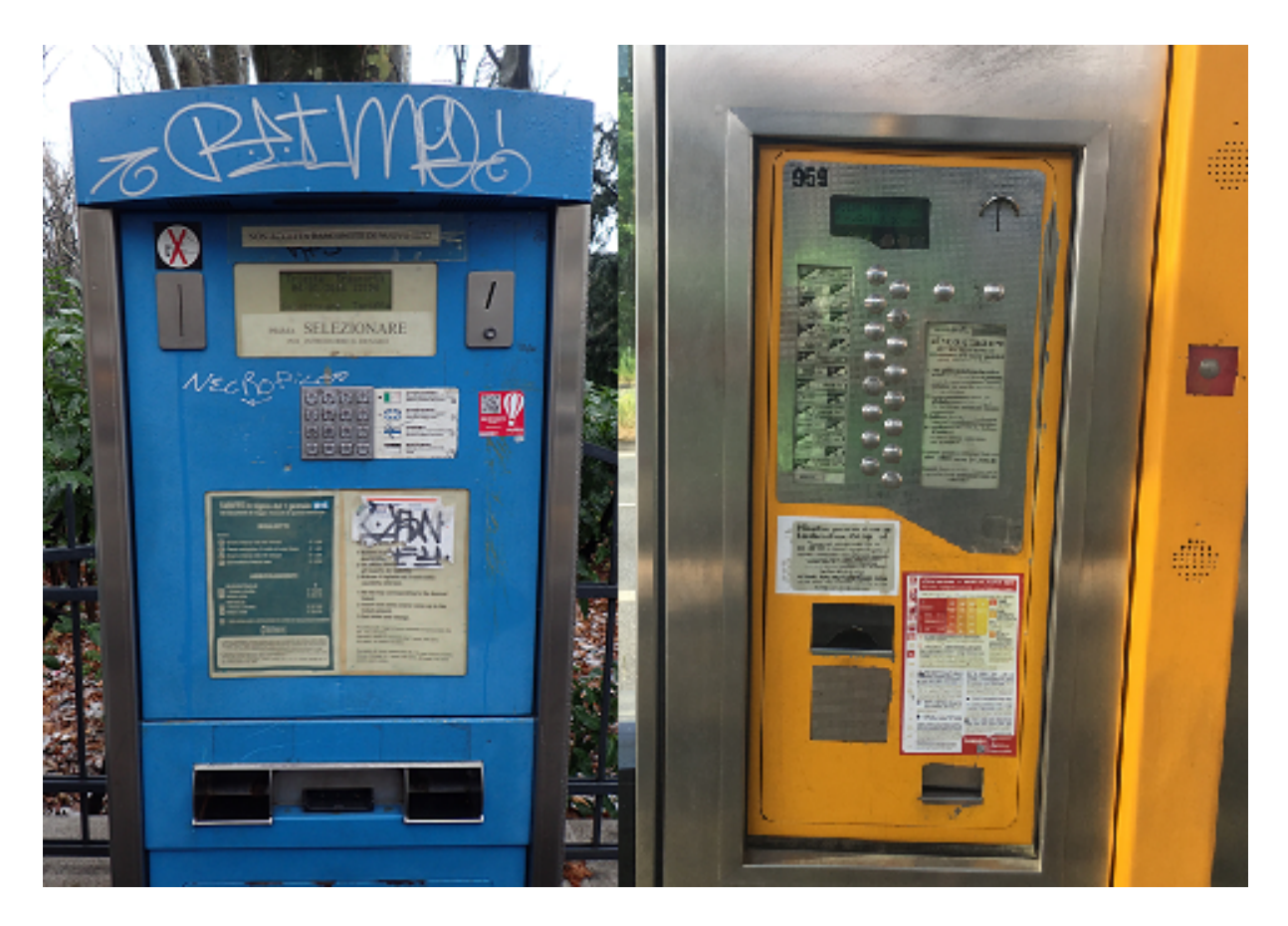

Figure 4.4: Example of at stop vending machines. From the left: Trieste (IT), Prague (CZ). Photos taken by author.

<span id="page-46-2"></span><span id="page-46-1"></span>5

# ETIS - Evaluation of Ticketing and Information Systems

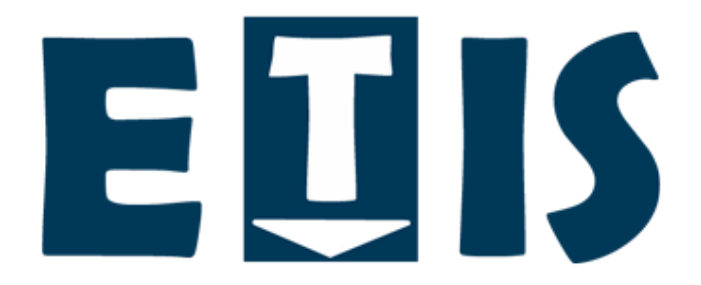

<span id="page-46-0"></span>Figure 5.1: The logo of ETIS.

## <span id="page-46-3"></span>5.1 Introduction

ETIS – the evaluation of ticketing and information systems is a web application that will provide its users with information about specific areas in public transport. It aims to create easy to use database that will be accessible to anyone providing information that were entered by public transport organizers, public transport companies as well as public transport fans. Those information should by used by public transport organizers to improve theirs systems by inspiring from others around the world, by students for their studies and school works, public transport fans for whatever purposes and by journalists to easy create interesting graphs to inform the public and promoting public transport as a whole. ETIS is available online on the [World Wide Web \(WWW\)](#page-11-1) on the address https://etis.fd.cvut.cz/

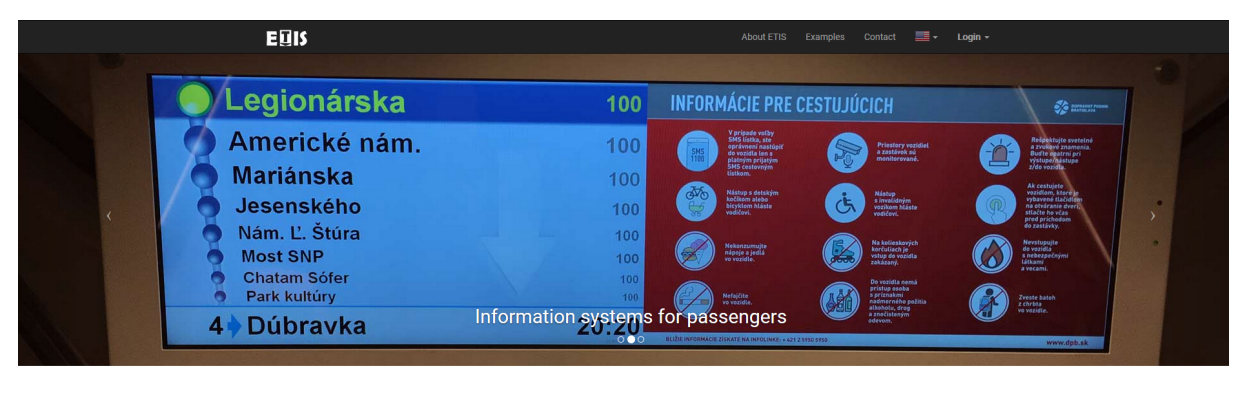

Welcome to ETIS Application for Evaluation of Ticketing a Information Systems

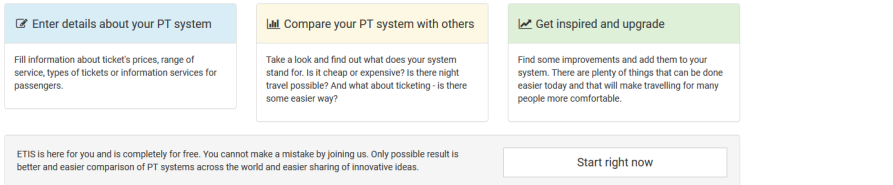

<span id="page-47-0"></span>Figure 5.2: The ETIS homepage.

## <span id="page-47-1"></span>5.1.1 Motivation

When I was preparing my bachelor thesis or some seminar works, I was many times faced to bad transportation information sharing. In newspapers or online news, there were many times some graphs about where is cheap public transport and where is it expensive based solely on comparison of absolute value of single ticket or month ticket price only converted to single currency (usually USD or EUR). It is nice information, yet without knowing of how this price is big considering local salaries or other expenses, quality, quantity and coverage of the service, it is just a number. To provide information that makes sense and create valuable comparison, analytic needs more information about compared systems and local data. There is no place to get all those data and information with ease even in just country as is the Czech Republic. No mentioning if I would like to compare public transport system around the world.

#### <span id="page-47-2"></span>5.1.2 Similar systems

In the Czech Republic there is IODA – the transport database. It uses some data sets provided by the Czech Statistical Office or by the Ministry of Transport of the Czech Republic. Unfortunately most of the information there is about transport of goods and other economic values. It also provides data about transport in the Czech Republic only.

Serbian Numbeo designed in 2009 by former software engineer from Google is a web application that offers users to insert data from location they live in. Information concerns data from real live users don't have to think about of because they use them daily as are

<span id="page-48-1"></span>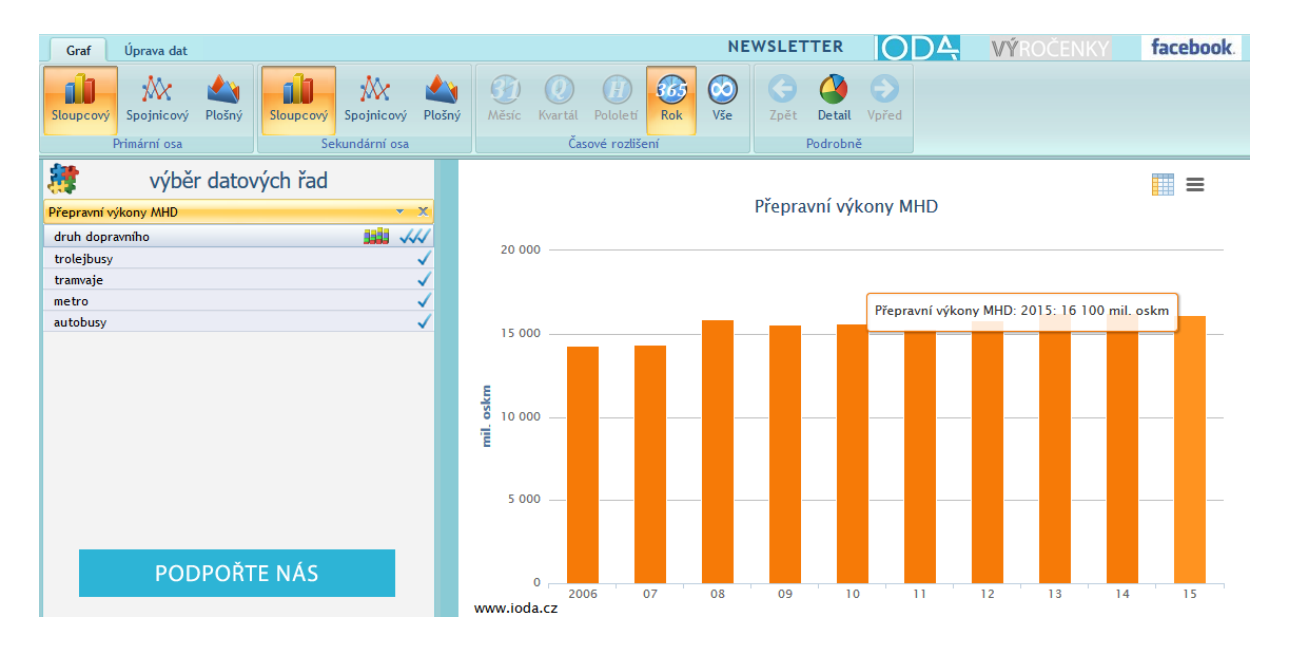

<span id="page-48-0"></span>Figure 5.3: Example of IODA results on total performance of city public transport in the Czech Republic (as of 2017-05-28) [\[15\]](#page-70-1)

prices at restaurants, housing expenses, food prices or public transport ticket prices. It is using price ranges, average and median to express values inserted by different people. This service is used as a data source for some of the global journal all over the world (even those as BBC, The New York Times, China Daily or Forbes).

## <span id="page-48-2"></span>5.1.3 Main idea and purpose

ETIS aims to be number one in providing all sorts of public transport information around the world. Its goal is to help public transport organizers in unifying public transport information services and ultimately to reduce the fear of using public transport in unknown location in general and allow users to use the same system and interface for purchasing tickets and finding connection using public transport.

## <span id="page-48-3"></span>5.1.4 Objectives

At first stage I select specific data sets to collect to test system on it. Those data are about [PT](#page-10-10) ticket prices. After successful tests I can open system to my friends and colleagues to test system more deeply and to remove hidden bugs and to improve user experience based on test results. In next stage ETIS will be opened and promoted to the Czech public transport system organizers to test it under more users and to collect more data. When completed this stage ETIS will be opened to the worldwide use and its goal is to collect data from mayor world [PT](#page-10-10) systems and its mission is to improve environment in the cities worldwide by helping public transport organizers with easier cooperation,

<span id="page-49-1"></span>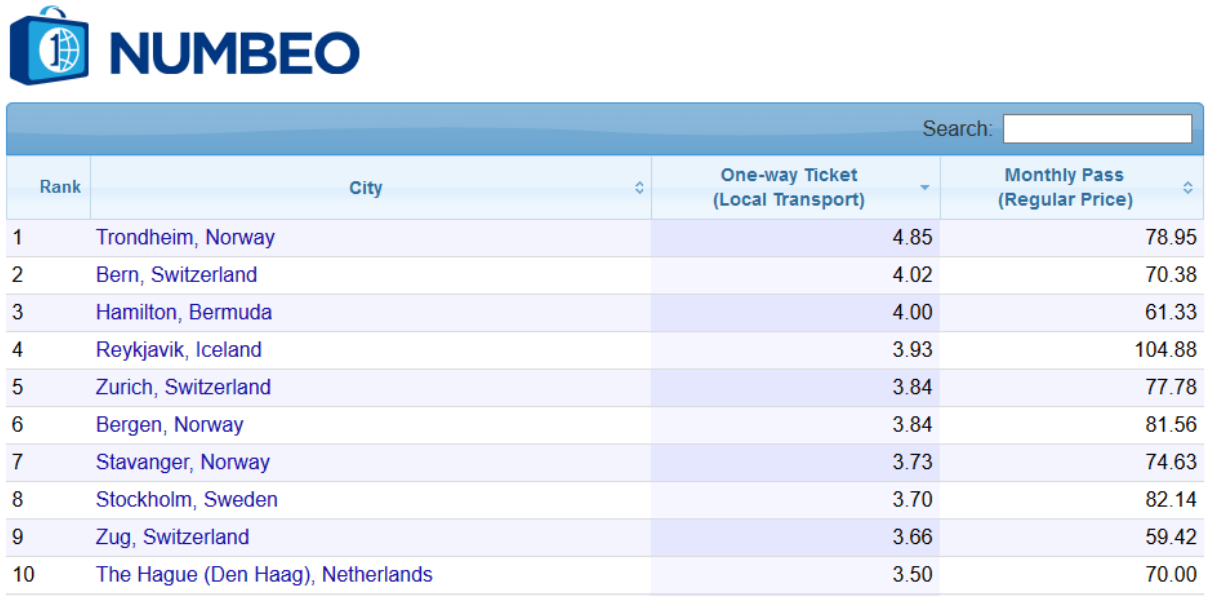

<span id="page-49-0"></span>Figure 5.4: Example of comparison of world cities by price of single ticket for local public transport in USD (as of 2017-05-28) [\[15\]](#page-70-1)

inspiring each other and ultimately to unify [PT](#page-10-10) symbols and user interfaces across the world.

## <span id="page-49-2"></span>5.1.5 ETIS as an experiment

ETIS is also an experiment. Experiment that pushed the limits of how long can be this master thesis postponed and what is the minimal time required to write it. Author's opinion is that when completely designing web application with hundreds of source files and thousands of rows of source code it is quite unnecessary to write some more 55 pages about how it was created and what its capabilities are. Yet it is for some mysterious reason required. And therefore here we are. Writing and explaining commonly known things. But it wouldn't be a good experiment without involvement of the reader. Yes, I really mean you. But as you read it without my supervision, I cannot force you to engage. So it is voluntary. If you want to let me know that you read this paragraph, just visit this link: https://etis.fd.cvut.cz/yes. You can also find some more top secret details about this experiment there.

## <span id="page-49-3"></span>5.2 Technical Details and Used Technologies

In this chapter we will briefly technical background of the ETIS application. Starting with overview of the computer where ETIS is running on over basic and advanced web technologies and programing and scripting languages to database where all data are stored

<span id="page-50-1"></span>in.

#### <span id="page-50-2"></span>5.2.1 Linux virtual machine

ETIS runs on VM Ware virtual Linux machine with Ubuntu 14.04.5 LTS operating system at server called Rumcajs in server room at [CTU](#page-10-2) [FTS](#page-10-3) Horská building B.

#### <span id="page-50-3"></span>5.2.2 Apache

To provide web services, the Rumcajs machine runs Apache2 [Hypertext Transfer Protocol](#page-10-16) [\(HTTP\)](#page-10-16) server that allows virtual hosts and one of them is also ETIS. Apache2 also supports [Secure Sockets Layer \(SSL\)](#page-11-2) and [Transport Layer Security \(TLS\)](#page-11-3) for secure connection of users using certificate issued for Rumcajs server by [Trusted Certificate](#page-11-4) [Service \(TCS\),](#page-11-4) formerly known as TERENA of GÉANT (from [National Research and](#page-10-17) [Education Networks \(NREN\)\)](#page-10-17). With this certificate users can easily determine that they visited the real ETIS website over [Hypertext Transfer Protocol Secure \(HTTPS\)](#page-10-18) (the green lock at address bar).

### <span id="page-50-4"></span>5.2.3 HTML

All websites around the world use the same language for final web site to show, the [HTML,](#page-10-5) currently in version 5. It is so called tagging language where tags are used to mark start and end of specific characteristics as are hyperlinks, pictures or just bold or italic text. They also determine form fields, buttons and all other things you can see on any website. Tags can have also parameters to specify tag functions as is destination of the hyperlink.

```
<div class="col-lg-12">
   <hl class="page-header">
       Welcome to ETIS
        <small>it seems to us that you are here for the first time</small>
   </hl>
 /div>
```
<span id="page-50-0"></span>Figure 5.5: Example of the [HTML](#page-10-5) code with a predefined Bootstrap class col-lg-12.

## <span id="page-50-5"></span>5.2.4 CSS

The [CSS](#page-10-6) are used as additional styling files for HTML projects. They change properties of multiple elements which are defined by class name, id or by other property at once. These properties can be for example width, high, visibility, color and many others.

<span id="page-51-2"></span>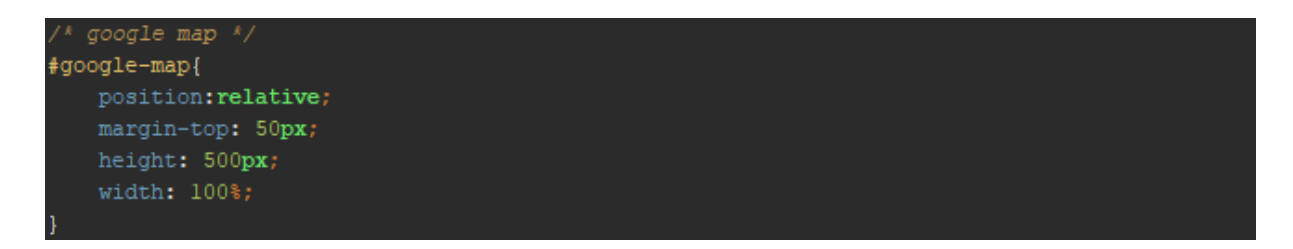

<span id="page-51-0"></span>Figure 5.6: Example of the [CSS](#page-10-6) code.

## <span id="page-51-3"></span>5.2.5 Bootstrap

"Bootstrap is the most popular [HTML,](#page-10-5) [CSS,](#page-10-6) and [JS](#page-10-7) framework for developing responsive, mobile first projects on the web." [\[16\]](#page-70-3). This framework helps web designers to create web pages that are easy to use for current devices with special focus on mobile devices like smartphones and tablets. It consists of one [CSS](#page-10-6) file and one [JS.](#page-10-7) Current Bootstrap version is v3.3.7. Yet ETIS is using older version (v3.3.0) which was part of the Modern Business template downloaded from startbootstrap.com. It is required to use jQuery [JS](#page-10-7) library when using Bootstrap [JS](#page-10-7) files.

## <span id="page-51-4"></span>5.2.6 JavaScript

JavaScript is dynamic uninterpreted scripting language which is along with [HTML](#page-10-5) and [CSS](#page-10-6) considered as core of modern web technologies. It runs at client side and therefore its performance is dependent on the client device. It is supported by all modern browsers and for many pages proper functionality is required. It can change dynamically most of the website content and properties.

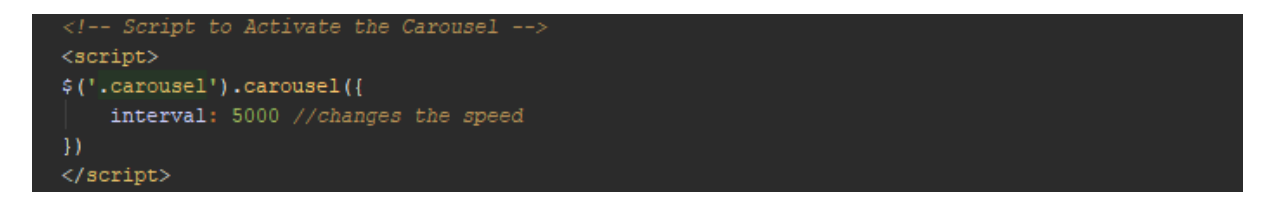

<span id="page-51-1"></span>Figure 5.7: Example of the [JS](#page-10-7) code with jQuery.

## <span id="page-51-5"></span>5.2.7 jQuery

jQuery is the [JS](#page-10-7) library that aims to reduce amount of written [JS](#page-10-7) code to necessary minimum. It makes programming using [JS](#page-10-7) even easier and introduce better event handling and also [AJAX.](#page-10-9)

## <span id="page-52-3"></span><span id="page-52-2"></span>5.2.8 PHP

The [PHP](#page-10-8) is a scripting programming language that runs on the server side and generates final [HTML](#page-10-5) page using standard programing functions, loops and by accessing the database which is its native function. Whole ETIS application is generated by [PHP.](#page-10-8)

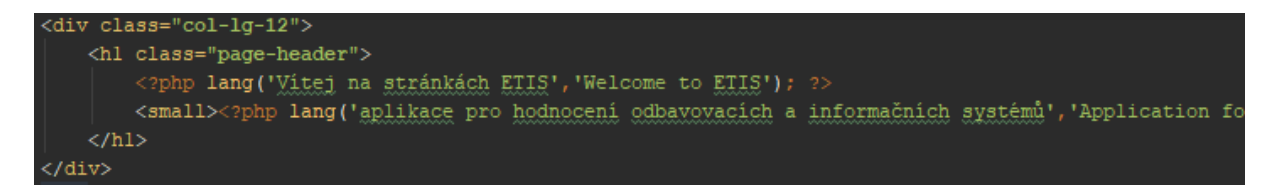

<span id="page-52-0"></span>Figure 5.8: Example of the [HTML](#page-10-5) code with [PHP](#page-10-8) function lang().

## <span id="page-52-4"></span>5.2.9 AJAX

The [AJAX](#page-10-9) is very important part of dynamic web pages where are some parts of the page loaded separately. For example form select dialogs where data are loaded from database after entering some letters in search field. This is also used in the ETIS for dynamic database search.

```
AX <u>zeme</u> - <u>nacitani</u> dat
$("fzeme") .select2 {
    placeholder: "<?php lang("Vyber zemi", "Select a country"); ?>",
    minimumInputLength: 1,
    ajax: {
       \texttt{url:} "/page-parts/gtig-ajax/ajax-geme.php",
        dataType: 'json',
        delay: 250,
        data: function (params) {
                q: params.term // search term
        Τ,
        processResults: function (data) {
                results: data
        cache: true
    \mathbf{I}escapeMarkup: function (zeme) {
        return zeme;
    Τ.
    templateResult: formatResult
```
<span id="page-52-1"></span>Figure 5.9: The [AJAX](#page-10-9) function for loading of the names of countries and theirs international codes based on entered letter into form field with the Select2 [JS](#page-10-7) and [CSS](#page-10-6) module.

#### <span id="page-53-2"></span><span id="page-53-1"></span>5.2.10 MySQL

MySQL is the SQL database with specific management layer. It optimize search process and creates faster search engine than SQL itself. It is natively supported for communication with [PHP.](#page-10-8)

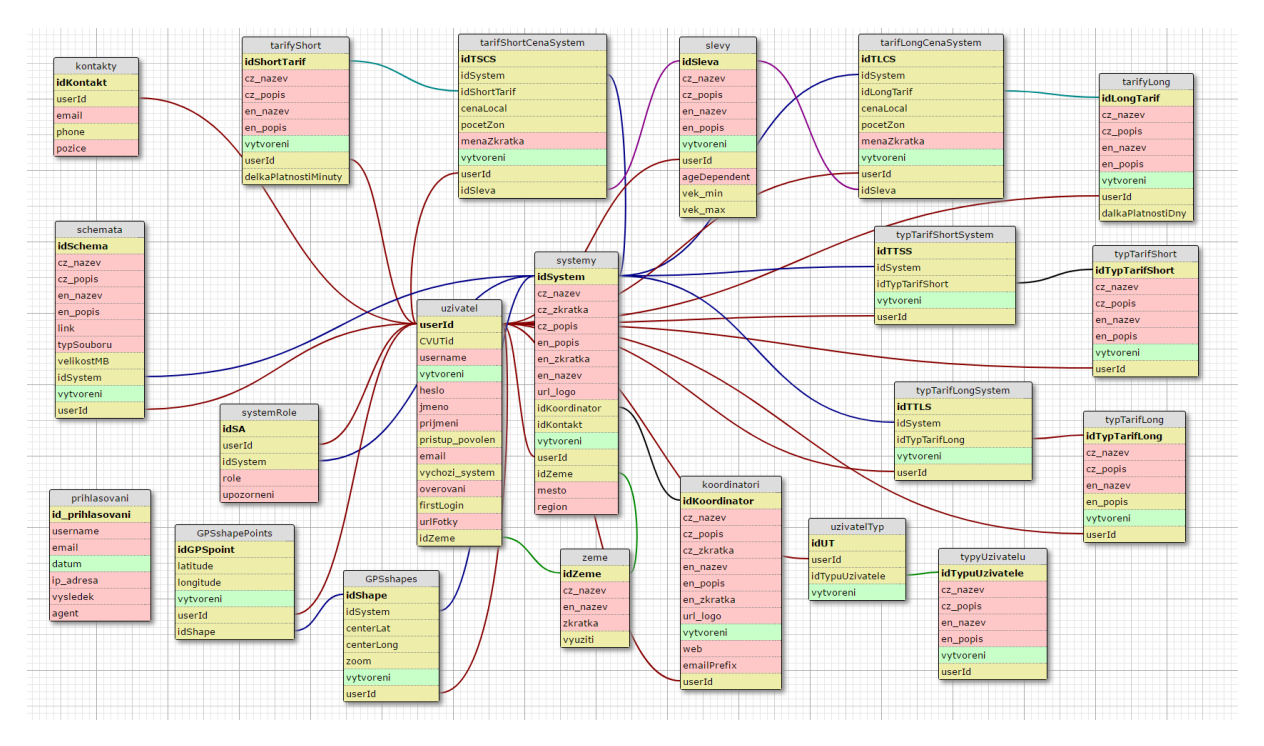

<span id="page-53-0"></span>Figure 5.10: ETIS database structure. Created using WWW SQL Designer [\[17\]](#page-70-2)

## <span id="page-53-3"></span>5.3 Data Collection

Data collection is the main purpose of the ETIS. Therefore it is crucial to choose right data to be collected and other data that will help with main data sets interpretation. It is also very important to keep data updated and controlled by people that have access to [PT](#page-10-10) data sources.

## <span id="page-53-4"></span>5.3.1 Data types to collect

Data sets about [PT](#page-10-10) can be of different kind. Some data represents economical aspects, some demographical aspects, some are just technical or operational details.

#### Economical data

Economical data can be tickets prices, [PT](#page-10-10) service expenses, donations from government, other local prices, [Gross Domestic Product \(GDP\),](#page-10-19) salaries or Big Mac index. To choose <span id="page-54-0"></span>the right data sets to collect is not easy because all represents different point of view on economical situation of region no matter how much are connected with transportation. Even such a clear information as is one way ticket may be quite problematic as they may have different time or zone validity for a different price. Therefore I have decided to collect all of those data when asking for short-term tickets. User will therefore enter time and zones validity, the price in the local currency and select currency from the list. ETIS will also collect information about long-tern (season) tickets (and of course about length of validity) and about discounts for specific groups of citizens. Also if there are discounts for multi ticket packs and what is the price for them then.

#### Demographic data

Demographical data will just represent specific groups of passenger as are adults, students, juniors, seniors, babies, dogs, handicapped people etc.

#### Technical data

Technical data collect information about types and model of the tariff. How many zones are in the systems (if any), how many lines are in the system (specific number for all transport means), how many vehicles are in daily operation, if there is night service and whether is there special tariff for night lines, if [PT](#page-10-10) system is operated by private or public company (or by mix of companies). It also collect information about where passengers can buy tickets and what kind of tickets are available (for short-term and for long-term). If there is a need of ticket validation or if ticket is valid from the time it was issued. Also data about performance (travel speed, number of passengers, intervals, etc.) of the [PT](#page-10-10) systems are very interesting.

## <span id="page-54-1"></span>5.3.2 Collection methods

Data can be entered into the ETIS system by its users or over API from various online data providers.

#### User entered data

User entered data are core of the system. These data should be one the one place for the first time in history. Data are entered by user by hand using web interface. Web application ETIS guide users through the process of entering data quite intuitively and also asks users when entering some data to make them data guarantors. Data guarantor is usually working for the transport company or [PT](#page-10-10) organizer. As for that it is assumed that he can access to up-to-date data any time. Any user can contact him and ask him

<span id="page-55-1"></span>for current data or to check some data that may be corrupted. Also systems send once in a year (or more often if user set up different period) send a request to check and update data he care for. By doing this it is ensured that data will not became too old.

#### Data from online sources using API of various data providers

Some data needed for the comparison and analysis are available online for free by using API of various data providers. They offer for example current currency to USD ratio, number of inhabitants, [GDP](#page-10-19) and other often changing local characteristics that can make final analysis better by showing local specific data to compare with and provide better insight look.

```
$ip = $ SERVER['REMOTE ADDR'];
$details = json decode(file get contents("http://ipinfo.io/{$ip}");$mesto = $details->city;$kodZeme = $details->country;
lang ('Soudě podle vaší IP adresy ', 'As you have IP address ');
echo $ SERVER['REMOTE ADDR'];
lang(' jste pravděpodobně z ', ' you are most likely from ');
echo $mesto.", ".$kodZeme;
```
<span id="page-55-0"></span>Figure 5.11: Example of super easy to use API of ipinfo.io that provides information about given IP address.

## <span id="page-55-2"></span>5.4 User interface

Design of user interface of web sites and application makes it either easy to use and user friendly in case of a good design or hard to use and unfriendly. It determines the user experience and makes users to come back to the site or not. Design is therefore crucial for the success of web site or application. Very important is the first look that highly determines the user opinion during first few seconds of the time spent by visit. Using Bootstrap with templates makes it easier to create a good feeling by introducing the same principals of elements composition. ETIS is using Bootstrap template called Modern Business to improve user experience and to make sure that site will be easy to use even on mobile devices with smaller screen than computers and laptops.

#### <span id="page-55-3"></span>5.4.1 Login process

The ETIS web application allows any user to search in its data. But to enter new data or to edit data that are outdated users have to log in so we can determine who made the change. It is required for security reasons so no anonymous user can delete data or <span id="page-56-1"></span>enter fake data. Actually no user can really delete data. Data that are "deleted" by users remains in database and are only hidden so no user can see them. It is also for security reason so when someone create fake account and try to damage ETIS database we can find changes he made and revert them easily and ban his account. Account is also required to save user preferences and user made analysis. Login to ETIS is possible in more ways. User can create his own local account by providing his email address. After new user provided required information and clicked on the "Register" button he have to check his email and confirm registration.

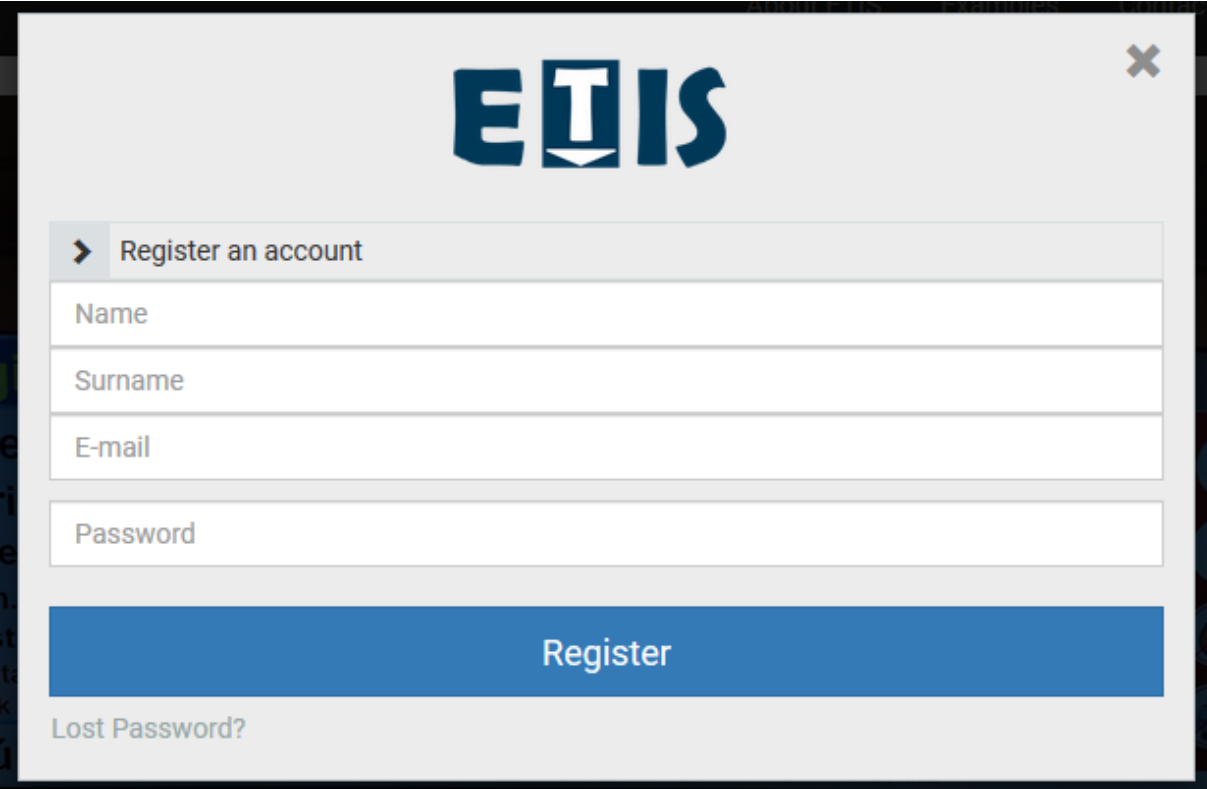

<span id="page-56-0"></span>Figure 5.12: ETIS new account registration form.

After registration is confirmed he can login using email address and password he created in the login box on the ETIS home page. Forgotten password can be changed by entering email address into the forgot password form in login box. After sending request for the new password user receive email with unique link to the page where he can set a new password. There is also possibility to sign in using users Google account without need for a new password. Authentication of the user is done by Google API that provides ETIS with required information about user. Also users Google profile picture is passed on and so users signed in using Google have automatically their profile picture from Google account. Last possibility to log in is using [CTU](#page-10-2) account as ETIS runs on the server of [CTU](#page-10-2) [FTS](#page-10-3) and is allowed to access secured [Lightweight Directory Access Protocol \(LDAP\)](#page-10-20) accounting services (because there are other web applications as is WebTEST that also

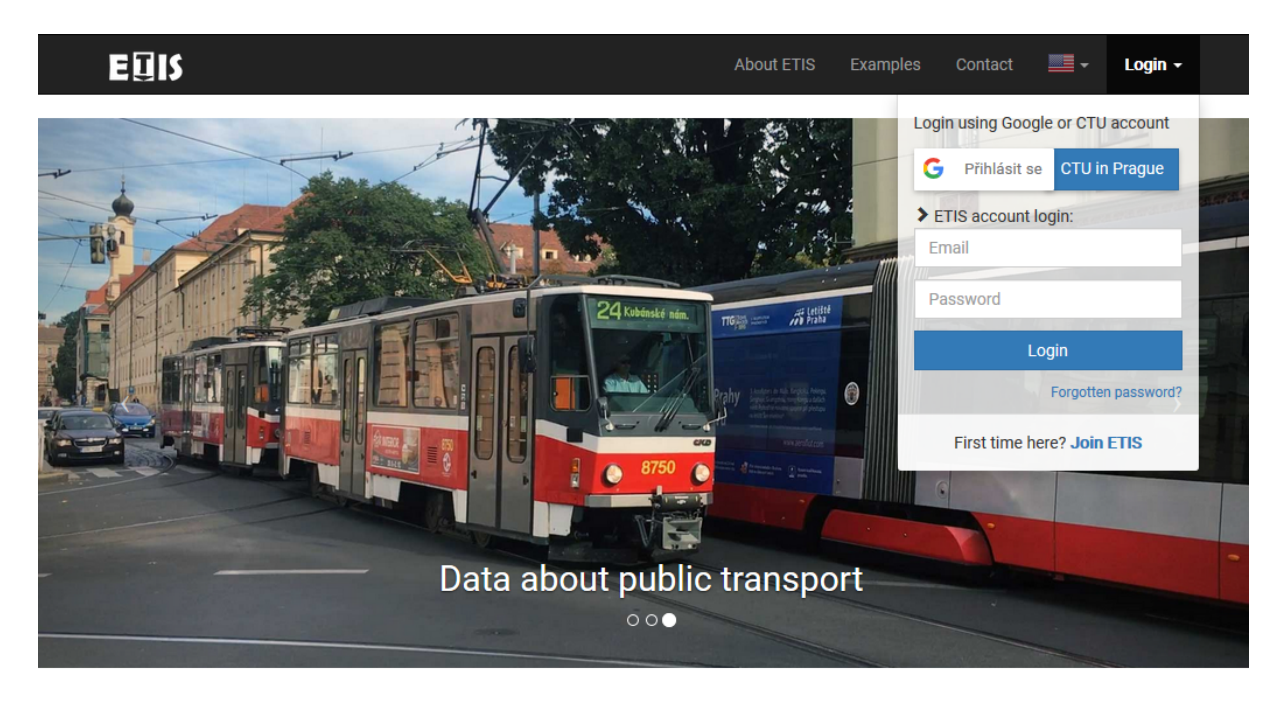

<span id="page-57-1"></span>runs on Rumcajs and are using it).

Welcome to ETIS Application for Evaluation of Ticketing a Information Systems

C Enter details about your PT system

Fill information about ticket's prices.

**III** Compare your PT system with others

Get inspired and upgrade

Find some improvements and add them to vour system. There are plenty of things

Figure 5.13: ETIS home page with login box opened.

<span id="page-57-0"></span>Take a look and find out what does your

## <span id="page-57-2"></span>5.4.2 First login

When user sing in the ETIS application for the first time he is asked to provide some more information about place he lives in, about [PT](#page-10-10) systems he knows or work for and about reasons that leads him to registration. This step can be skipped and user can add or edit those information on his profile page. It helps us to know users better and to know who to ask if specific information is needed to be checked or updated. Its always best to ask local people. In future versions users will have an option to specify visibility for every entered personal information in order to allow better interaction between users.

## <span id="page-57-3"></span>5.4.3 Data insertion

One of the most important function of the ETIS application is to allow users to enter new data about their [PT](#page-10-10) systems. In ETIS it is done by the most easiest way. Just by filling forms. It is up to users to select which data sets he have and want to insert into the system. I have designed ETIS application to be as intuitive and user friendly as possible <span id="page-58-0"></span>and therefore all data can be entered in the local units. For example entering prices of single or long-term tickets in public transport for Prague is much easier if user can just write the same number he see on the website of the public transport organizer and enter them in CZK (local currency - the Czech koruna) and don't have troubles with currency conversions. It also provides ETIS with more precise values as local price doesn't change frequently. ETIS then provides precise information as it converts current values as of the day user make his comparison or analyses. The same applies for other units (like SI units to Imperial and US customary measurement systems) ETIS have conversion [APIs](#page-10-11) to.

#### <span id="page-58-1"></span>5.4.4 Analyzing the data

ETIS offers various data analytics options and tools. User can view and compare data in tables or various charts. ETIS is using Google Charts [API](#page-10-11) and therefore charts are very nice and dynamic. User can hover ever chart to display values of selected bar or other part of the chart (as can be seen on figure [5.16\)](#page-61-0). This can be done with almost all charts in ETIS. Possible charts for analysis are various bar charts, pie or donut charts, histogram and area charts. Google offers also geographical charts and other interesting charts which can be implemented into ETIS in future versions.

#### <span id="page-58-2"></span>5.4.5 Data interpretation

To interpret ETIS data observed and compared by user properly it is very important to give them meaning. Prices across the world can be converted into single currency (doesn't matter whether it will be finally USD or EUR) and compared together. This makes sense as long as the result is absolute value that means where it is expensive or cheap for the one who compares it. Yet is says nothing about how expensive tickets are for local citizens. We need to add some local value as is [GDP](#page-10-19) or price level to determine how big part of family monthly income is payed for transportation (usually compared to the price of season long-term tickets).

## <span id="page-58-3"></span>5.5 API for other applications

In the save way as ETIS can access data of current currencies conversions or metric to imperial units and other sources there should be also [API](#page-10-11) for other applications to access data from ETIS. Unfortunately this feature is not implemented yet.

## Euis

#### About ETIS Examples Contact ▆▘ Petr  $\sim$

Save

**Skip** 

## Welcome to ETIS it seems to us that you are here for the first time

Before you start active using of the ETIS, let as ask you to check and add some information. You can edit all entered information in your user profile settings.

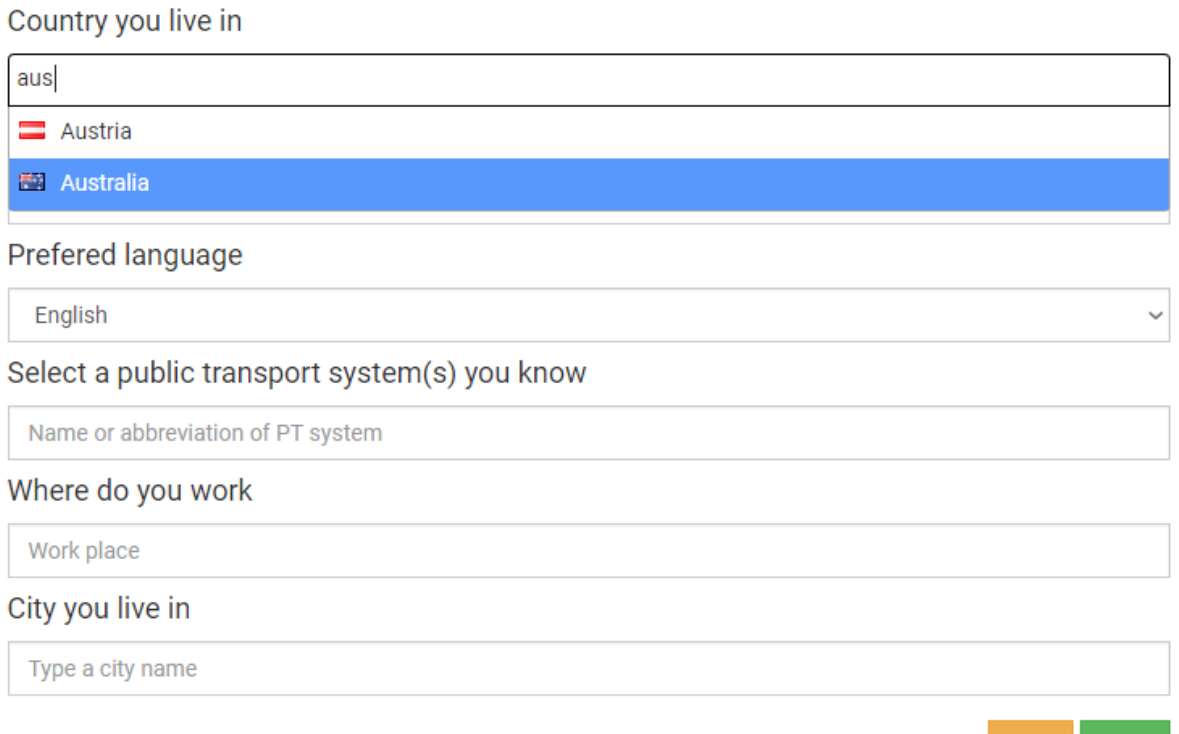

<span id="page-59-0"></span>Figure 5.14: Form that shows up when signed to the ETIS for the very first time.

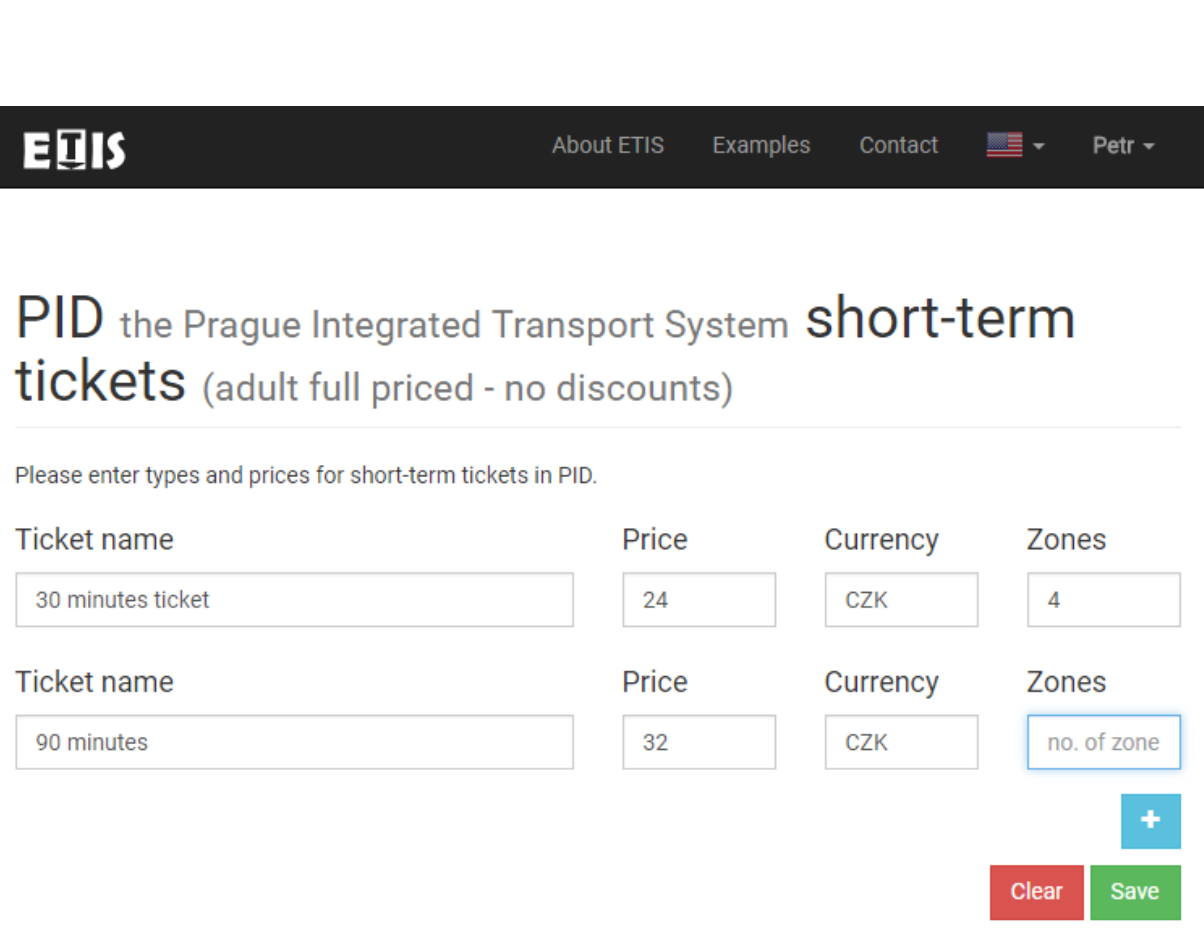

<span id="page-60-0"></span>Figure 5.15: Form for inserting of the data into ETIS database.

<span id="page-61-1"></span>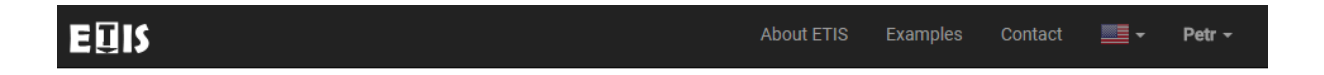

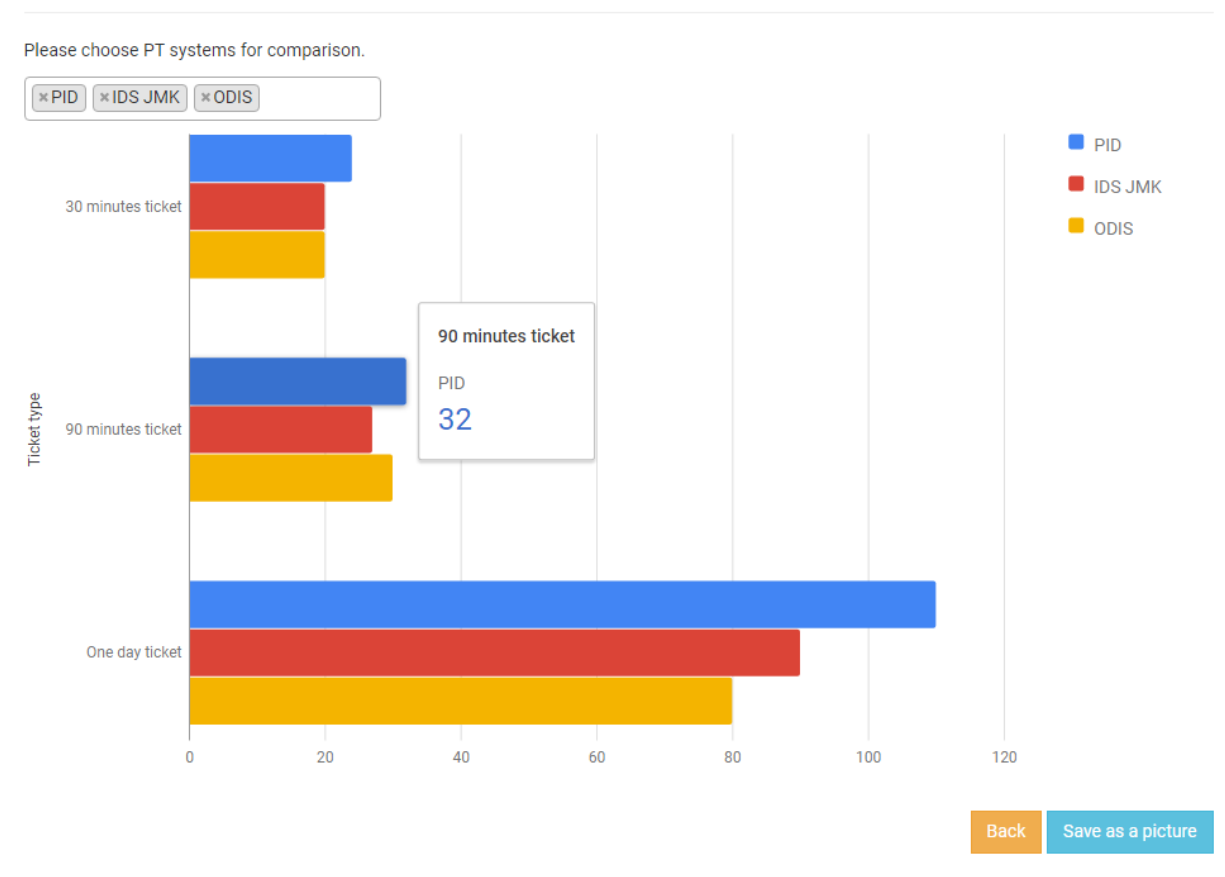

## **Short-term tickets** prices comparison

<span id="page-61-0"></span>Figure 5.16: ETIS analysis results as a bar chart for comparison of single ticket prices in three Czech [PT](#page-10-10) systems made using Google Charts [API.](#page-10-11)

# <span id="page-62-1"></span><span id="page-62-0"></span>6

# Recommendations for the PID System

"The state-of-the-art streetcar... has the potential to generate over \$US 25bn of economic impact for our city over 30 years.."

– Bill de Blasio, mayor of the city of New York

The Prague Integrated Transport [PID](#page-10-0) is one of the most impressive systems I have ever seen. Prague is sometimes also called "The thirty minutes city" as you can reach most of the locations from any place in the city within thirty minutes (with some exceptions, of course). Metro lines are very good backbone for the [PT.](#page-10-10) Tram lines are quite dense and with very short intervals. Bus lines serves mainly out of the city center, yet passengers have usually more options how to get to their destinations than just one line.

## <span id="page-62-2"></span>6.1 Simplify the tariff

The main disadvantage in [PID](#page-10-0) system is complicated tariff with absurd amount of exceptions. Typical example is [SMS](#page-11-0) ticket. It is valid in Prague city zone only, it cannot be used in trains nor outer zones and zones B and zero. In the past [SMS](#page-11-0) tickets were also invalid on ferries, but this exception was canceled recently. The same restrictions applies for tickets from the smartphone application Sejf (unfortunately this application is not developed nor provided by [PID](#page-10-0) authorities and sales over it are negligible). Another exception is that most tickets are valid for most lines apart from line [Airport Express](#page-10-21)  $(AE)$  which runs from the V $\acute{\alpha}$ clav Havel Airport Prague to the Prague main railway station and back. [AE](#page-10-21) is operated by [DPP](#page-10-4) for the National Czech Railway Company as a commercial line.

Other tariff complication is city zone of Prague which consists of zones P, 1 and B. Moreover zone P is considered as doubled zone. So in total city zone of Prague consists <span id="page-63-0"></span>of four zones (mixed together as P is for all city lines no matter where they are located, zone 0 is in central Prague used as start or end zone for suburban lines and B is on the border of the Prague city zone valid also only for suburban lines making border between Prague and outer suburban zones). When traveling in Prague, those zones cannot be accessed separately and also tickets up to three zones are not valid in Prague city zone (unless traveling from outer zones ending in B or 0). This makes sense for inner needs of [PID](#page-10-0) officers and organizers, but when trying to explain this to non-frequent passengers or tourists usually ends up in very confused expressions.

## <span id="page-63-1"></span>6.2 Revoke zone validity for short-term tickets

As you can see on figure [2.8](#page-26-0) all short-term tickets have not only time validity but also limitation by number of zones. Typical argument for this limitation is that it is not fair that passenger that travel 60 kilometers by suburban train for thirty minutes will have cheaper ticket than other passenger that travel just 30 kilometers in the city using slower means of transport (trams, city bus, etc.). He will pay more because he will travel for example for forty minutes. Therefore he will be punished two times - by having slower transport and by paying more. Yet I think that it will not make that big difference as most of the passengers from suburban trains continue by slower means of transport throughout the city as most of them doesn't work directly at railway station. But in the world where most of passengers have smartphones with some application that can search [PT](#page-10-10) connection it is more suitable (especially for tourists) to have only time limited short-term tickets that are valid for entire network. Long-term tickets should keep its zones validity as it is more expensive to cover wider area on regular basis.

## <span id="page-63-2"></span>6.3 Install on board vending machines system wide

Limited amount of vending machines at stops creates complications when passenger wants to use a [PID](#page-10-0) connection in the city and there is no tickets sale available around. As number of stops is much higher than number of vehicle it makes sense to install vending machines on board. On board vending machines are also easier to care of as technical service can be provided once vehicle is in depot. They are also more resistant against vandals as stops are sometimes located in abandoned areas where provides vandals ideal opportunities and the feel of anonymity. In current situation when most of payments in shops are done by contactless payment cards (72% in 2016) [\[18\]](#page-70-4) it only makes sense to provide passengers opportunity to buy tickets on board with contactless payment cards as a primary option. This also enable tourists to buy tickets without worries (as contactless vending machines

on board of the tram 18 line are equipped with touch screens with language selection as you can see on figure [2.10\)](#page-29-0) and without the need of changing money to local currency at the airport or main railway station. This is successfully already implemented in the city of Plzeň in the west Bohemia and also in such a wide system as is [PT](#page-10-10) in London.

<span id="page-65-1"></span><span id="page-65-0"></span>7

# Conclusion

## <span id="page-65-2"></span>7.1 Summary of the thesis

In this thesis I have summarized the information systems used in [PT](#page-10-10) and ways of informing passengers before the trip in planning phase when passengers decides whether to use [PT](#page-10-10) or individual transport, informing when they wait for their connection at stop and during their journey on board of [PT](#page-10-10) vehicles. I have also summarized tariff models and variants of ticketing options available. All of this was first described on the example of [PID](#page-10-0) system in Prague, the Czech Republic capital. Then I have briefly compared Prague information and ticketing systems to others around the world. Examples were taken in Brno (CZ), Bratislava (SK), Trieste (IT), Helsinki (FI) and other places. Collected and described information was used to design a web application ETIS, which was main objective of the thesis.

## <span id="page-65-3"></span>7.2 Fulfillments of targets

According to guidelines I was supposed to meet four targets.

First was to design web-based system for collection, storing and analyzing information about [PT](#page-10-10) ticketing and information systems. This goal is achieved by creating ETIS available on the [WWW](#page-11-1) on the address https://etis.fd.cvut.cz/. It is not only capable of collecting and storing user entered data, but also uses some other data by accessing them over [APIs](#page-10-11) of other online data providers. It allows users to create analyses on data sets available on ETIS.

Second goal was to fill the system with the data of at least 20 cities or [PT](#page-10-10) integrated systems. This goal was not fully achieved on the day of thesis submission. Yet I'm pretty sure it will be achieved by the day of thesis defense with ease and therefore I don't care much about this target.

#### <span id="page-66-0"></span>7. CONCLUSION 52

Third goal was to compare some of the collected data and create analysis of [PT](#page-10-10) systems quality. So I did by comparing [PID](#page-10-0) system in Prague to the IDS JMK system of the South Moravia region. Result is that [PID](#page-10-0) provides better and more frequent service for its urban and suburban citizen, while IDS JMK provides better service in the region counting all villages in rural area. [PID](#page-10-0) have higher prices on single and short-term tickets (probably because of they are mostly used by tourists) while having cheap longterm tickets (comparable to IDS JMK while operating in twice as large area), especially extremely cheap is the one for the one year period (about 77% of the price of the same ticket in IDS JMK).

Fourth achievement was to make suggestion for one of the compared systems to improve it on basis of the analysis results. I have made some recommendations to the [PID](#page-10-0) system in Prague. The most important is to revoke zones validity for the short-term tickets as they have also time validity and therefore it is not necessary to complicate tariff for Prague visitors and tourists by having zones validity for tickets you are already limited by time. To attract more people into the [PT](#page-10-10) it is necessary to make it as easy to use as possible even while making some unfairness. By trying to by as fair as possible [PT](#page-10-10) organizers created such complicated tariff with lot of exceptions that it is very hard to fully understand it and that results in frightening potential passengers. I also recommend [PID](#page-10-0) to focus more on the state-of-the-art ticketing options as is system wide usage of contactless payment card for the easiest passenger on board or at stop check-in and smartphone application where passengers can buy tickets just by tapping the screen (without necessity for having active premium [SMS](#page-11-0) service) while paying by payment card online (with already saved details) or from credit already transfered to his account.

## <span id="page-66-1"></span>7.3 Further extensibility and recommendations

ETIS application have a great extensibility potential. It may offer more and more data sets as number of users is growing. Yet it needs to keep its super easy to use interface to keep the users satisfied. It can be also interconnected with more online data sources. Also there is a potential in offering social media services to more interconnect public transport organizers and allow them to better and faster exchange information.

As a good communication platform there is possibility to introduce a blog section where public transport organizers can share their ideas on newly installed innovations. Blog will also offer comments under each post so users and other professionals can say what they think of the posts and innovations. Those discussions will offer much faster way of idea spreading then specialized conferences that takes place only once in a some time and not all people that are interested in are able to attend (for example they are

#### <span id="page-67-0"></span>7. CONCLUSION 53

from the opposite side of the earth and it would be hard to explain conference expenses).

It would also make sense to create an open software section. Most of the [PT](#page-10-10) system around the world are operated by publicly owned companies. Therefore it would make sense that every piece of software their programmers programmed will be license free and available to others. By this way information systems in [PT](#page-10-10) should become more united and more unified. It is not a new idea, in current world of software engineers there are plenty of source code sharing services and lots of software developers share their codes. The greatest example is GitHub with more than 22 million developers in more than million teams that are sharing more than 59 million open source repositories worldwide [\[19\]](#page-70-5). It should be possible to introduce the [PT](#page-10-10) developers team on GitHub that will share and consult their project also using ETIS. There is also Stack Overflow that helps programmers in sharing knowledge and helping each other in case of getting stuck. ETIS can also become a platform to exchange information.

By collecting enough data ETIS can find the best samples and examples of [PT](#page-10-10) information systems across the world. Either by popularity of solutions monitoring or by opening a voting of the best system. After selection of the best system ETIS can be considered to become a global authority for [PT](#page-10-10) information systems standardization. It would be very nice to have a global standards for information systems in [PT.](#page-10-10) This idea is inspired by telecommunication standardization that is lead by 3GPP (The 3rd Generation Partnership Project) that is created by seven united telecommunications standard development organizations. They create standards that affects our daily lives as there will be no unified fast internet connection in our mobile devices all across the world (3G and 4G LTE are telecommunication standards made by 3GPP).

## <span id="page-67-1"></span>7.4 The ultimate goal of ETIS

There are thousands of cities around the world which provides [PT](#page-10-10) service to its citizens. All of them faces daily the same issues and are creating various information systems, tariffs, smartphone applications and other systems for informing passengers and charge them for the service. That is tremendous, the amount of man power that have to develop the same things. It is in total wasting of lives of hundreds, maybe thousands of people working in the software development designing those systems. If [PT](#page-10-10) providers would be united, they will need only one worldwide [PT](#page-10-10) information system to develop together. It would have cost tiny fraction of public money (as most of the [PT](#page-10-10) systems runs on the money from the government or cities) that is being wasted on developing the same things over and over again in cities all over the world. United [PT](#page-10-10) interfaces, tariff system and information systems for passengers will also help to promote [PT](#page-10-10) to more people and to

## 7. CONCLUSION 54

decrease of the fear of unknown while traveling to different cities. And that is the final goal of the ETIS.

# <span id="page-69-9"></span>References

- <span id="page-69-10"></span>[1] Ropid,  $\check{C}ASOPID$ ,  $KV \check{E}TEN 2017$ , 2017-05. [Online]. Available: [https://ropid.](https://ropid.cz/wp-content/uploads/ke-stazeni/casopid/DL_Casopid_05_2017.pdf) [cz/wp-content/uploads/ke-stazeni/casopid/DL\\_Casopid\\_05\\_2017.pdf](https://ropid.cz/wp-content/uploads/ke-stazeni/casopid/DL_Casopid_05_2017.pdf).
- <span id="page-69-11"></span>[2] DPP hl. m. Prahy, DPP in numbers, 2015. [Online]. Available: [http://www.dpp.](http://www.dpp.cz/dpp-v-datech/) [cz/dpp-v-datech/](http://www.dpp.cz/dpp-v-datech/).
- <span id="page-69-3"></span>[3] Ministry of Transport of the Czech Republic, Transport Yearbook (numbers and statistics in transportation), 2015. [Online]. Available: [https://www.sydos.cz/cs/](https://www.sydos.cz/cs/rocenka_pdf/Rocenka_dopravy_2015.pdf) [rocenka\\_pdf/Rocenka\\_dopravy\\_2015.pdf](https://www.sydos.cz/cs/rocenka_pdf/Rocenka_dopravy_2015.pdf).
- <span id="page-69-0"></span>[4] Ropid, Scheme of metro lines, 2017-05-01. [Online]. Available: [https://ropid.cz/](https://ropid.cz/wp-content/uploads/mapy/schemata-trvala/en/en_a4_metro.pdf) [wp-content/uploads/mapy/schemata-trvala/en/en\\_a4\\_metro.pdf](https://ropid.cz/wp-content/uploads/mapy/schemata-trvala/en/en_a4_metro.pdf).
- <span id="page-69-12"></span>[5] Tramvajová doprava v Praze, *Historie sítě*, cit. 2017-05-30. [Online]. Available: <http://www.tramvajevpraze.estranky.cz/clanky/historie.html>.
- <span id="page-69-1"></span>[6] Ropid, Scheme of tram lines, 2017-05-01. [Online]. Available: [https://ropid.cz/](https://ropid.cz/wp-content/uploads/mapy/schemata-trvala/en/en_a4_tramvajovy_provoz.pdf) [wp-content/uploads/mapy/schemata-trvala/en/en\\_a4\\_tramvajovy\\_provoz.](https://ropid.cz/wp-content/uploads/mapy/schemata-trvala/en/en_a4_tramvajovy_provoz.pdf) [pdf](https://ropid.cz/wp-content/uploads/mapy/schemata-trvala/en/en_a4_tramvajovy_provoz.pdf).
- <span id="page-69-13"></span>[7] idnes.cz, Fist time to use long Van Hool bus on airport line, cit. 2017-05-27. [Online]. Available: [http : / / praha . idnes . cz / dlouhy - autobus - van - hool - agg - 300](http://praha.idnes.cz/dlouhy-autobus-van-hool-agg-300-vyjel-poprve-na-letiste-pdb-/praha-zpravy.aspx?c=A161114_142332_praha-zpravy_nub)  [vyjel - poprve - na - letiste - pdb - /praha - zpravy . aspx ? c = A161114 \\_ 142332 \\_](http://praha.idnes.cz/dlouhy-autobus-van-hool-agg-300-vyjel-poprve-na-letiste-pdb-/praha-zpravy.aspx?c=A161114_142332_praha-zpravy_nub) [praha-zpravy\\_nub](http://praha.idnes.cz/dlouhy-autobus-van-hool-agg-300-vyjel-poprve-na-letiste-pdb-/praha-zpravy.aspx?c=A161114_142332_praha-zpravy_nub).
- <span id="page-69-2"></span>[8] Ropid, Railway in PID, 2017-04-01. [Online]. Available: [https : / / ropid . cz /](https://ropid.cz/wp-content/uploads/mapy/schemata-trvala/en/en_a5_tarifni_pasma_zeleznice.pdf) [wp - content / uploads / mapy / schemata - trvala / en / en \\_ a5 \\_ tarifni \\_ pasma \\_](https://ropid.cz/wp-content/uploads/mapy/schemata-trvala/en/en_a5_tarifni_pasma_zeleznice.pdf) [zeleznice.pdf](https://ropid.cz/wp-content/uploads/mapy/schemata-trvala/en/en_a5_tarifni_pasma_zeleznice.pdf).
- <span id="page-69-4"></span>[9] ——, Příměstská doprava, 2017-04-01. [Online]. Available: [https://ropid.cz/wp](https://ropid.cz/wp-content/uploads/mapy/schemata-trvala/a4_primesto_male.pdf)[content/uploads/mapy/schemata-trvala/a4\\_primesto\\_male.pdf](https://ropid.cz/wp-content/uploads/mapy/schemata-trvala/a4_primesto_male.pdf).
- <span id="page-69-5"></span>[10] ——, Suburban traveling tickets, cit 2017-05-28. [Online]. Available: [https : / /](https://ropid.cz/en/suburban-travelling/?tab=1) [ropid.cz/en/suburban-travelling/?tab=1](https://ropid.cz/en/suburban-travelling/?tab=1).
- <span id="page-69-6"></span>[11] Novinky.cz, Seznam.cz spustil jízdní řády pro celé Česko, cit. 2017-05-28. [Online]. Available: [https : / / www . novinky . cz / internet - a - pc / 368298 - seznam - cz](https://www.novinky.cz/internet-a-pc/368298-seznam-cz-spustil-jizdni-rady-pro-cele-cesko.html)  [spustil-jizdni-rady-pro-cele-cesko.html](https://www.novinky.cz/internet-a-pc/368298-seznam-cz-spustil-jizdni-rady-pro-cele-cesko.html).
- <span id="page-69-7"></span>[12] Dopravní podnik hl. m. Prahy, Návrat turniketů do metra je reálnější, Dopravní podnik snížil náklady, cit. 2017-05-28. [Online]. Available:  $http://zpravy.idnes.cz/$ [turnikety-se-mozna-do-metra-vrati-dopravni-podnik-sesktal-naklady-](http://zpravy.idnes.cz/turnikety-se-mozna-do-metra-vrati-dopravni-podnik-sesktal-naklady-10n-/domaci.aspx?c=A110830_154529_praha-zpravy_ab)[10n-/domaci.aspx?c=A110830\\_154529\\_praha-zpravy\\_ab](http://zpravy.idnes.cz/turnikety-se-mozna-do-metra-vrati-dopravni-podnik-sesktal-naklady-10n-/domaci.aspx?c=A110830_154529_praha-zpravy_ab).
- <span id="page-69-8"></span>[13] KORDIS JMK, *Plán regionálních linek IDS JMK*, cit. 2017-05-28. [Online]. Available: <http://www.idsjmk.cz/mapa/historie/111211/Plan-site-celek.gif>.
- <span id="page-70-0"></span> $[14]$  Doprava Ústeckého Kraje, Regionální doprava v Ústeckém kraji a rozvoj její integrace, cit. 2017-05-28. [Online]. Available: [http : / / slideplayer . cz / slide /](http://slideplayer.cz/slide/11137512/) [11137512/](http://slideplayer.cz/slide/11137512/).
- <span id="page-70-1"></span>[15] Numbeo (web application), Comparison results of world cities by one way ticket for local transport, cit. 2017-05-28. [Online]. Available: https://www.numbeo.com/ [cost - of - living / prices \\_ by \\_ city . jsp ? displayCurrency = EUR & itemId = 20 &](https://www.numbeo.com/cost-of-living/prices_by_city.jsp?displayCurrency=EUR&itemId=20&itemId=18) [itemId=18](https://www.numbeo.com/cost-of-living/prices_by_city.jsp?displayCurrency=EUR&itemId=20&itemId=18).
- <span id="page-70-3"></span>[16] GetBootstrap.com, Download Bootstrap page, cit. 2017-05-30. [Online]. Available: <http://getbootstrap.com/>.
- <span id="page-70-2"></span>[17] O. Zara, WWW SQL Designer (web application), 2012. [Online]. Available: [https:](https://ondras.zarovi.cz/sql/demo/) [//ondras.zarovi.cz/sql/demo/](https://ondras.zarovi.cz/sql/demo/).
- <span id="page-70-4"></span>[18] Zprávy Aktuálně.cz, ČESKO JE BEZKONTAKTNÍ. RYCHLÉ PLATBY DÁL SKOKOVĚ  $\overline{ROSTOU}, \ \overline{UKAZUJ1} \ \overline{DATA} \ \overline{ZA} \ \overline{ROK} \ \overline{2016}, \ \text{cit. 2017-05-30. [Online].}$  Available: [https://zpravy.aktualne.cz/finance/bezkontaktni-platby-dal-skokove](https://zpravy.aktualne.cz/finance/bezkontaktni-platby-dal-skokove-rostou-statistika-2016/r~6d419b64f20d11e6b0800025900fea04/)[rostou-statistika-2016/r~6d419b64f20d11e6b0800025900fea04/](https://zpravy.aktualne.cz/finance/bezkontaktni-platby-dal-skokove-rostou-statistika-2016/r~6d419b64f20d11e6b0800025900fea04/).
- <span id="page-70-5"></span>[19] GitHub, Github Home Page, cit. 2017-05-30. [Online]. Available: [https://github.](https://github.com/) [com/](https://github.com/).